# Schieb Report

## **Ausgabe 2022.34**

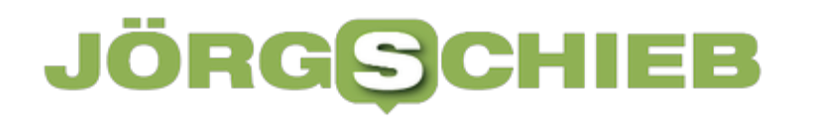

#### **Kündigung eines App- oder Dienst-Abos bei Android**

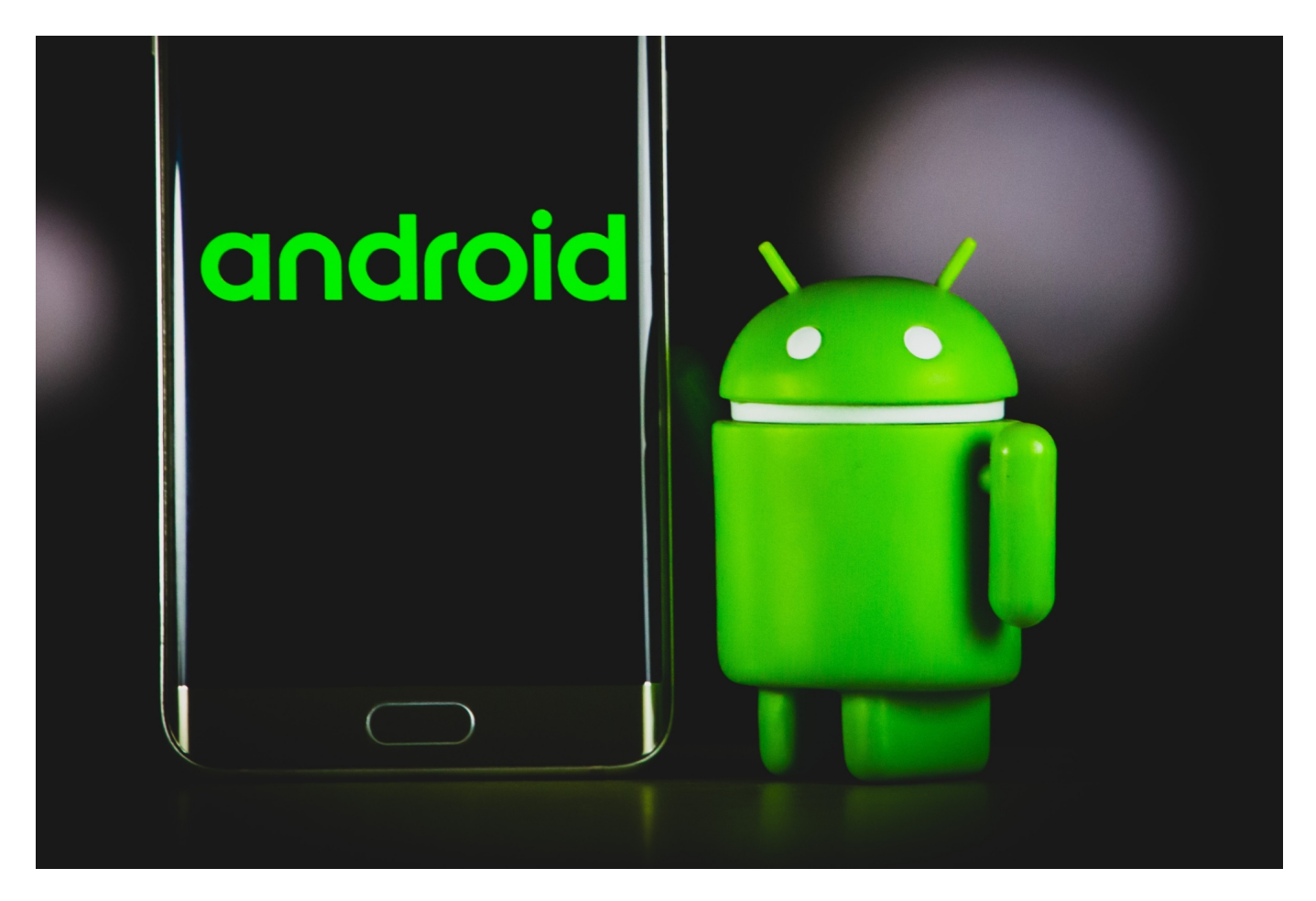

Anbieter sind gerne bereit, für einen neuen Dienst einen Testzugang bereits zu stellen. Der kostet dann nichts – bis er sich verlängert. Wir zeigen, wo Android die Übersicht der Abos und die Kündigungsmöglichkeiten versteckt.

Kostenlose Abos sind toll. Erstmal. Denn im mehr oder minder Kleingedruckten steht dann oft, dass sich das Abo automatisch verlängert, wenn der Monat abgelaufen ist. Leider sind die Abonnements recht gut versteckt und nicht so einfach zu finden. Das führt meist dazu, dass Ihr sie vergesst, bis es zu spät ist.

Android erinnert Euch bei einer automatischen Verlängerung rechtzeitig vorher daran. In der Meldung bzw. E-Mail klickt auf den Link **Abos**. Diesen findet Ihr auch im App-Teil Eures Google-Kontos.

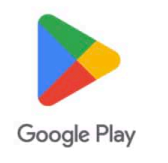

Hallo Andreas.

Wir möchten dich hiermit daran erinnern, dass dein Abo für Sygic GPS Navigation & Maps (Premium+ 1 Year subscription) bei Google Play am 8. Sept. 2022 automatisch verlängert wird. Wenn du das Abo nicht kündigst, werden dir die Abogebühren automatisch über die angegebene Zahlungsmethode in Rechnung gestellt. Weitere Informationen findest du unten. Unter Abos bei Google Play kannst du dein Abo jederzeit kündigen und dir die anstehenden Kosten ansehen. So kannst du kündigen.

Zusammenfassung

Tippt nun auf **Abonnements**. Google zeigt alle Abonnements, die über den [Play](https://play.google.com/store/games) [Store](https://play.google.com/store/games) abgeschlossen wurden. Tippt das entsprechende Abo an, dann kann dieses durch **Abo kündigen** zum nächst möglichen Zeitpunkt gekündigt werden.

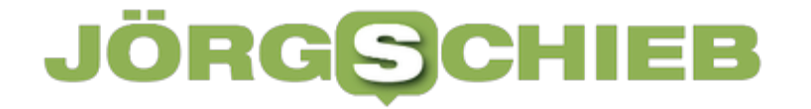

**schieb.de** News von Jörg Schieb. https://www.schieb.de

Nächste Zahlung: 29,99 € am 08.09.2022 Abonnent seit 08.09.2021 Tarif

Premium+ 1 Year subscription - 29,99 €/Jahr

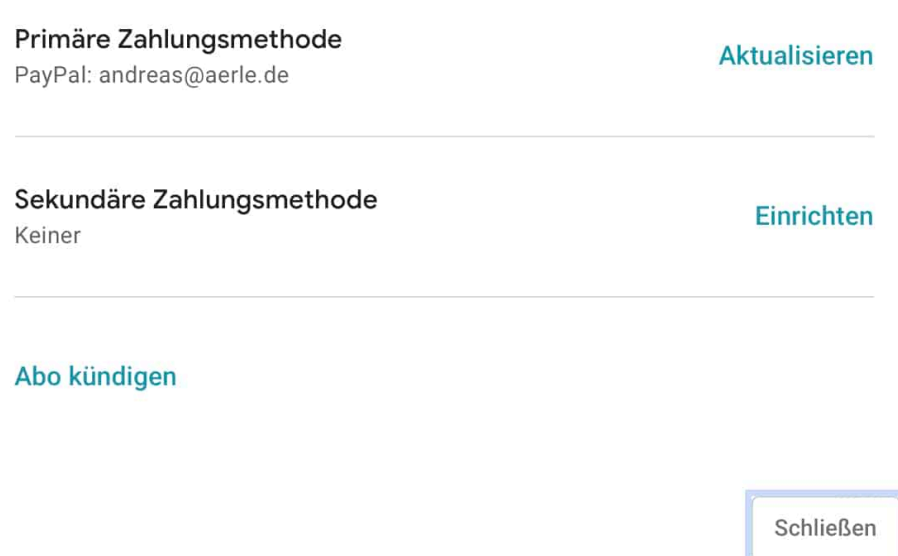

Es ist allerdings genau zu überlegen, was vor der Kündigung gegebenenfalls noch nötig ist: Eine App nicht mehr nutzen zu können ist die eine Geschichte. Teilweise gehören dazu aber auch Dateien, die mit dem Programm erzeugt wurden. Diese sind dann gegebenenfalls nicht mehr nutzbar. Eine Datensicherung macht Sinn! Die möglichen Kündigungstermine sind natürlich abhängig von dem Vertrag, der mit dem Anbieter geschlossen wurde.

**schieb.de** News von Jörg Schieb. https://www.schieb.de

#### **Einzugsermächtigungen bei PayPal widerrufen**

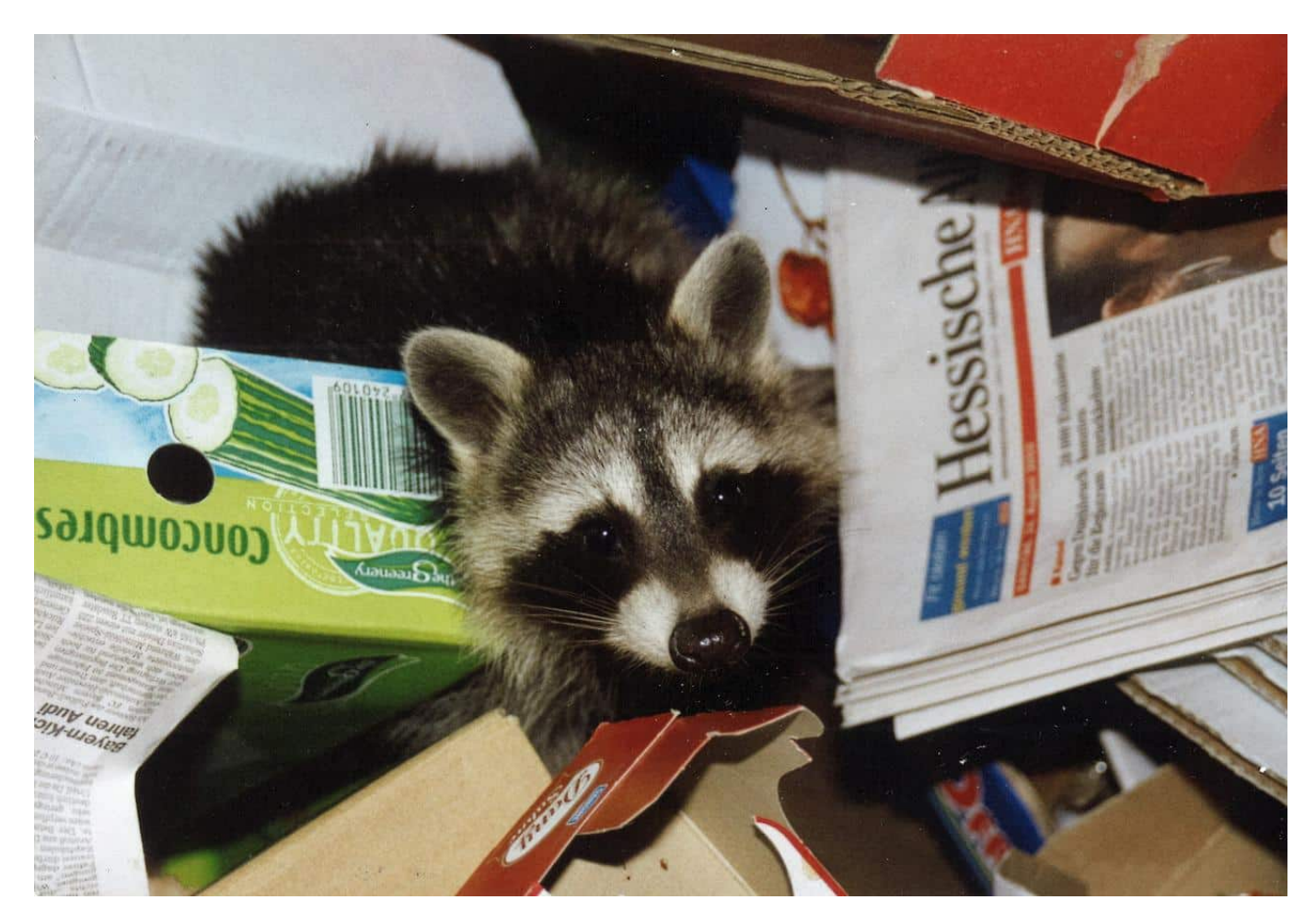

Alle möglichen Händler bieten wiederkehrende Zahlungen per PayPal an: Einmal eingerichtet bucht der Händler dann bei einem neuen Einkauf vom PayPal-Konto ab. Kontrolliert und widerruft die regelmäßig!

PayPal ist als Zahlungsdienstleister kaum noch wegzudenken. Statt mühsamer Eingabe Ihrer Kreditkarteninformationen meldet Ihr Euch einfach auf mit den PayPal-Daten an und zahlt mit einem Klick. Selbst die regelmäßige Zahlung ist kein Problem. Damit müsst Ihr nicht immer wieder die Zugangsdaten eingeben, wenn eine Zahlung erfolgen soll. Was aber,

In der Transaktionsübersicht seht Ihr nur die jeweils einzeln ausgeführten Zahlungen. Bei einer regelmäßigen Zahlung findet Ihr allerdings keinen Zugang zu der Einzugsermächtigung, die die regelmäßigen Zahlungen autorisiert. Dazu meldet Euch an Eurem PayPal-Konto an und klickt auf das **Zahnrad** >

#### **Zahlungen**.

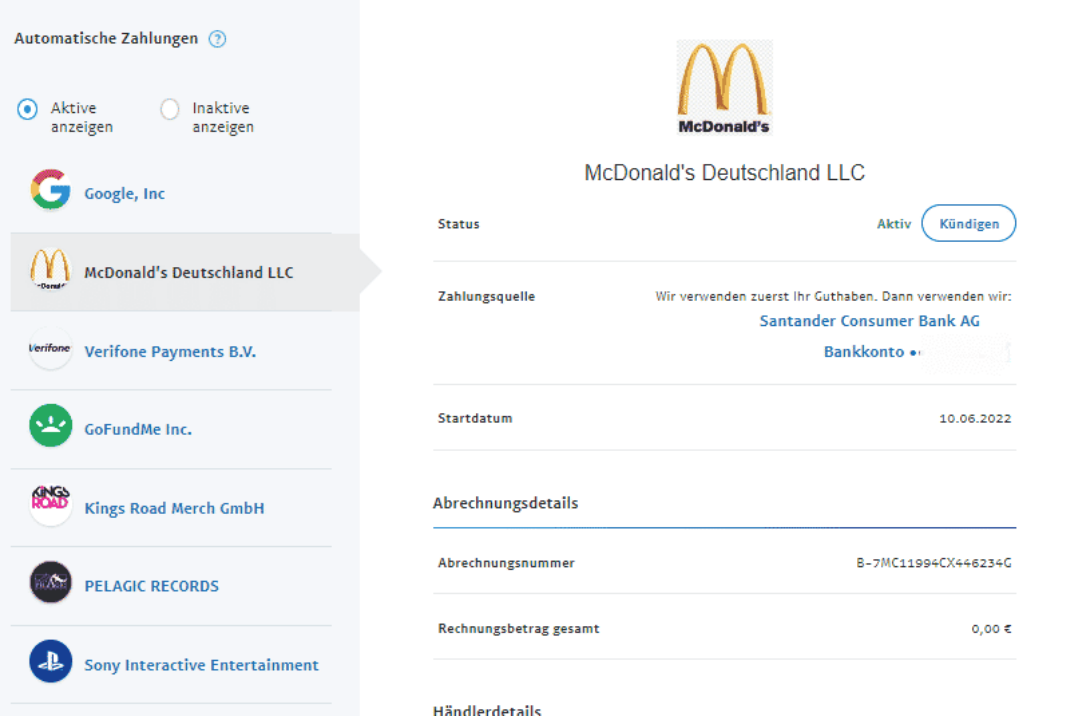

Unter Zahlungen im Einzugsverfahren findet Ihr unter **Zahlungen im Einzugsverfahren** die Einzugsermächtigungen, die regelmäßige Zahlungen ermächtigen. Klickt diese an und kontrolliert die einzelnen Einträge. Ihr seht bei jedem Eintrag den Händler, das verwendete Konto bzw. die Kreditkarte und das Anfangsdatum der Ermächtigung.

Wenn Ihr eine dieser Ermächtigungen kündigen wollt, dann klickt auf die Schaltfläche **Kündigen**. Auch wenn Ihr daneben "Aktiv" seht, könnt Ihr eine Einzugsermächtigung nicht durch einen Klick darauf temporär deaktivieren. Das macht aber nichts: Ihr könnt jederzeit wieder durch eine Zahlung beim Händler eine neue Einzugsermächtigung einrichten.

**schieb.de** News von Jörg Schieb. https://www.schieb.de

#### **Wenn iPhone-Fotos nicht weiterverarbeitbar sind**

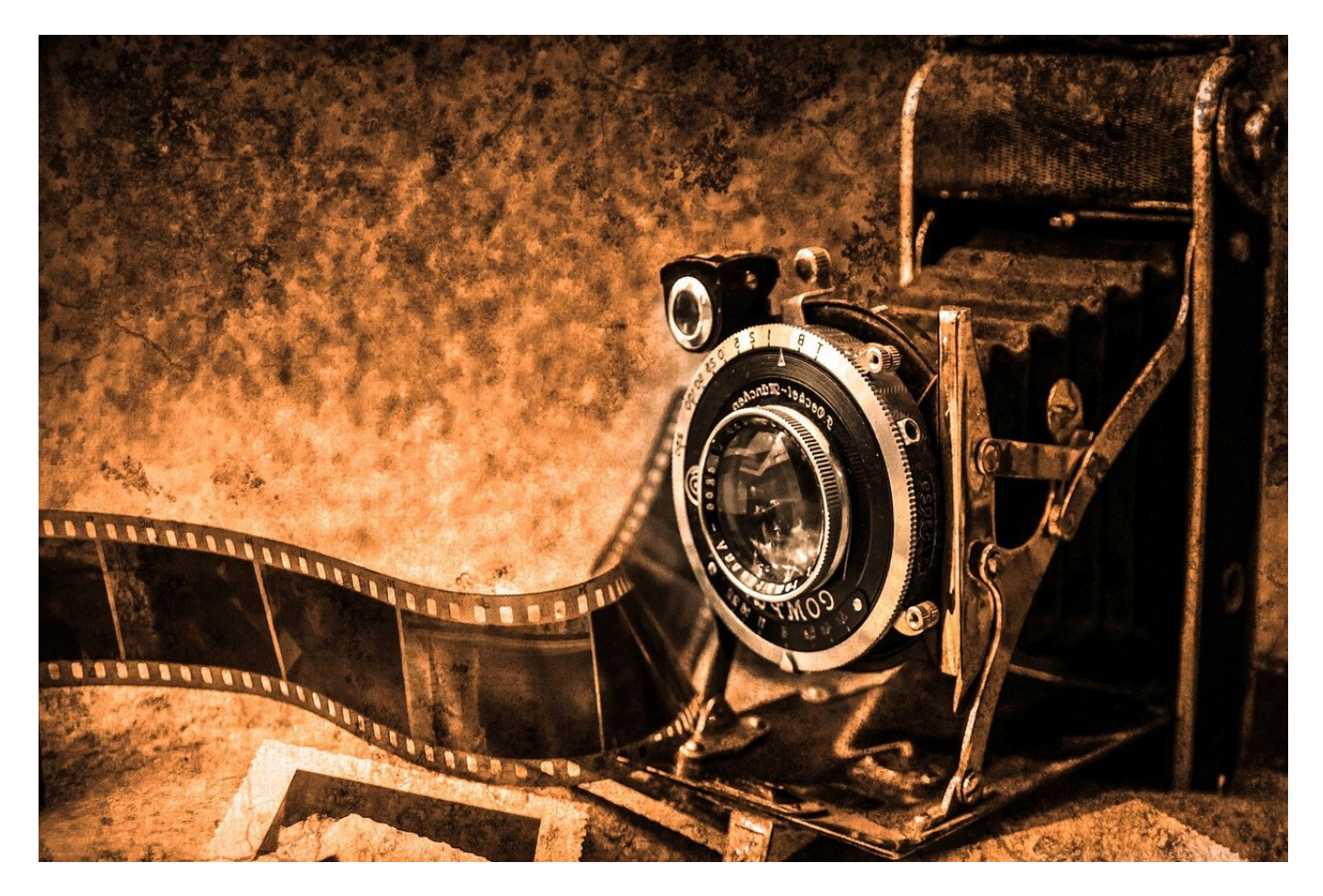

Smartphone raus, Foto machen und schnell weiter verarbeiten. Das macht Ihr wahrscheinlich täglich. Was aber, wenn die Bilder nicht lesbar sind?

iOS bettet in seine Bilder eine Menge an Informationen ein. Und leistet sich auch beispielsweise auch eigene Formate, die zwar auf Apple-Geräten ihre Vorteile haben, aber eben auch für Kompatibilitätsprobleme sorgen können. Die häufigsten Problemursachen:

#### **Das HEIC-Format**

Das HEIF-/HEIC-Format ist nicht Apple-spezifisch. Wohl aber die Nutzung auf iPhones. Apple hat hier Vorkehrungen getroffen, dass es nicht zu Inkompatibilitäten kommt: Wird ein Bild mit Bordmitteln gesendet (per Mail, Facebook oder anderer App), dann konvertiert iOS dies automatisch in das

gebräuchlichere JPEG-Format. Wenn Ihr allerdings über eine Syncsoftware die Dateien direkt übertragt, dann findet die Konvertierung nicht statt und die Bilder sind ggf. beim Empfänger nicht verarbeitbar.

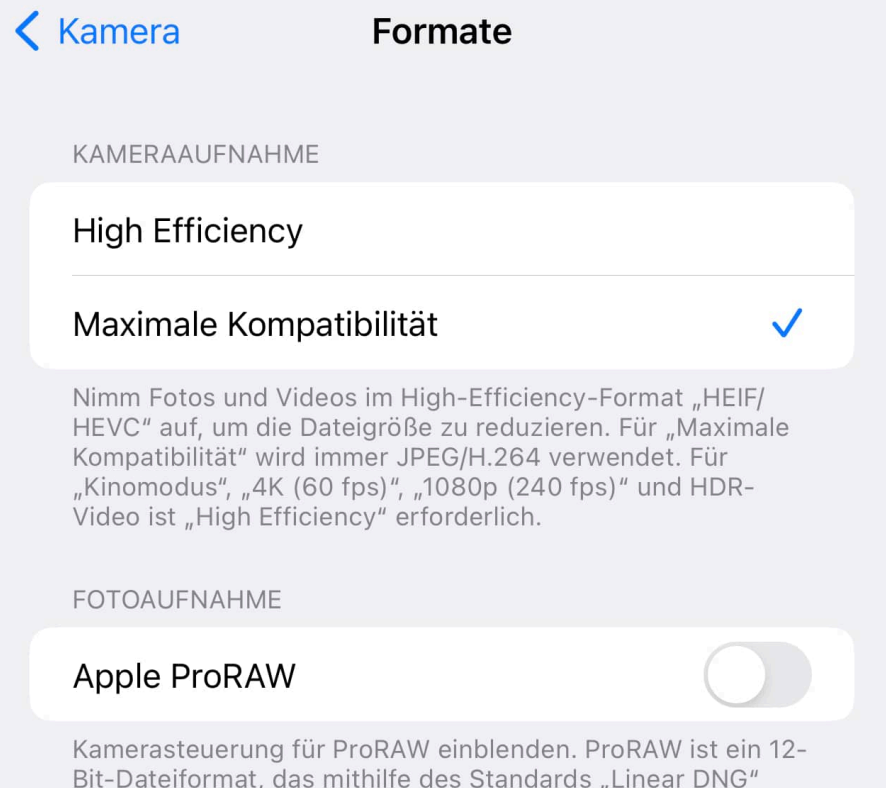

Die Lösung: Schaltet in den Einstellungen von iOS unter **Kamera** > **Formate** die **Maximale Kompatibilität** ein.

#### **Das Seitenverhältnis**

Kaum zu glauben: Bilder lassen sich über die internen Kameras eines iPhones in verschiedenen Auflösungen aufnehmen, zusätzlich aber auch in verschiedenen Seitenverhältnissen: die meisten Anwender stellen das Seitenverhältnis auf 16:9 ein. Technisch wird das im Standard aufgenommen Bild im 4:3-Format auf 16:9 beschnitten, oben und unten also ein kleiner Teil abgeschnitten und die Auflösung verringert. Dummerweise hat die ein oder andere Syncsoftware (wie beispielsweise SyncMate) damit ein Problem und verweigert die Synchronisation dieser Bilder.

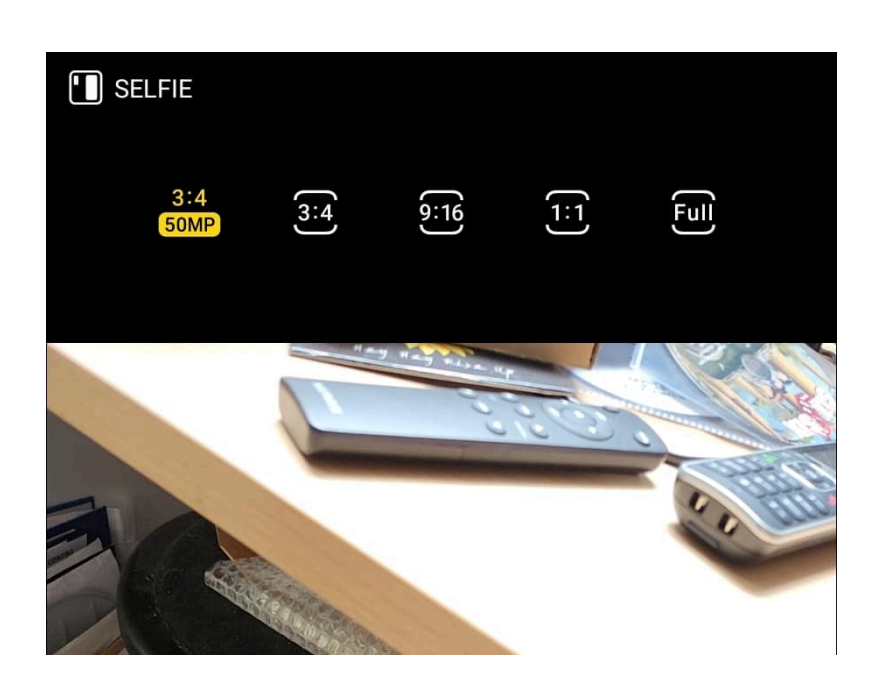

Die Lösung: Nehmt alle Bilder im Format 4:3 auf. Damit gewinnt Ihr sogar noch Auflösung und die Möglichkeit, Details im Hintergrund zu behalten.

**schieb.de** News von Jörg Schieb. https://www.schieb.de

#### **Wenn die iOS-Tastatur nicht mehr funktioniert**

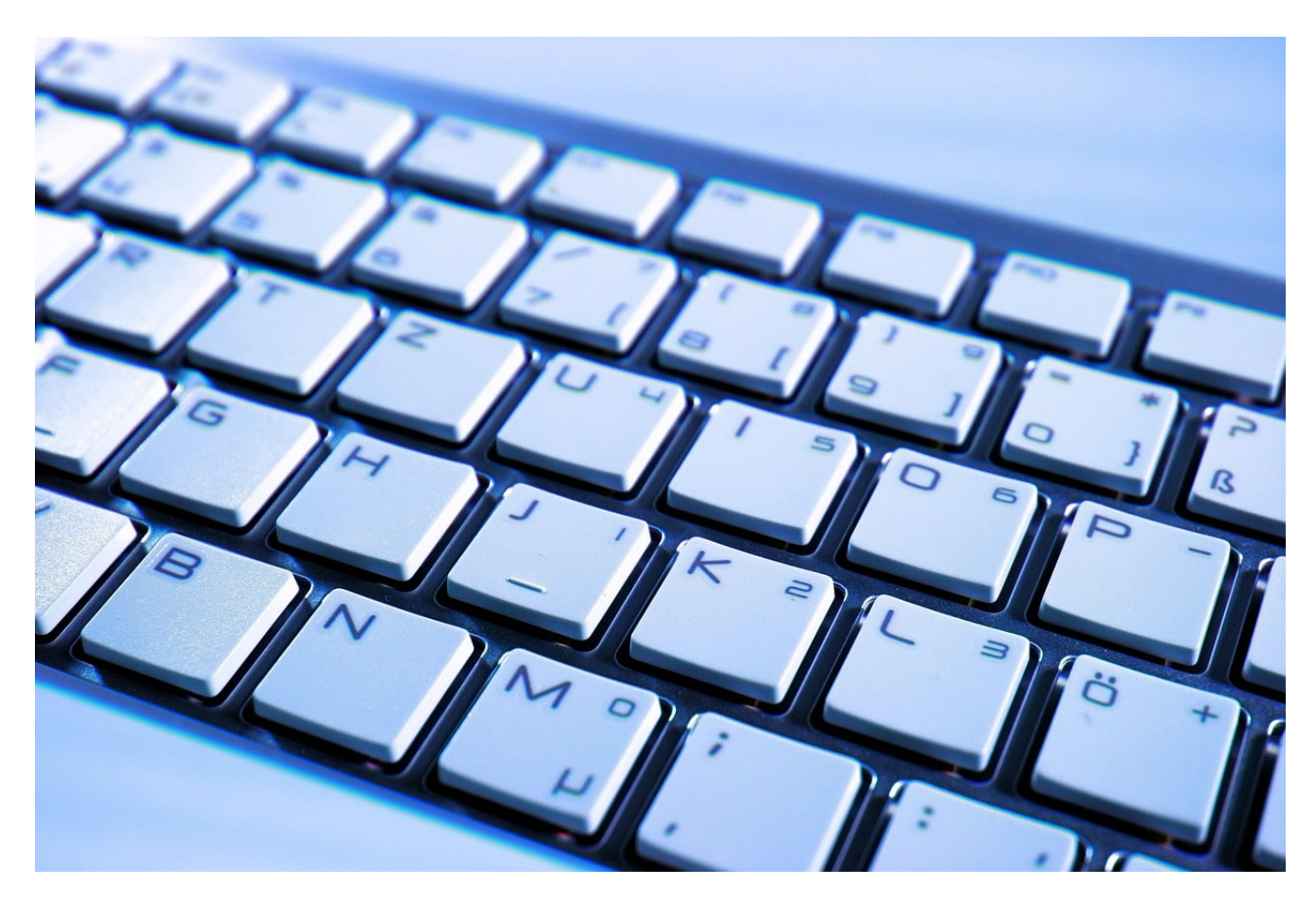

Smartphone und Tablet werden vor allem per Touchscreen und Finger bedient. Für Texteingaben braucht Ihr aber trotzdem die Tastatur. Wenn die bei einem iOS-Gerät nicht auf dem Bildschirm erscheint, habt Ihr mehrere Möglichkeiten.

Nicht alle Elemente von Apps und Webseiten lassen sich mit dem Tippen auf Symbole bedienen. Besonders, wenn es um die Eingabe von Daten wie Adressen oder E-Mails geht, ist die Tastatur unverzichtbares Hilfsmittel. Smartphone und Tablet haben diese nicht als physikalische Tastatur, sondern als Softwaretastatur auf dem Bildschirm dabei. Diese erscheint intelligent immer dann, wenn das Betriebssystem erkennt, dass Ihr ein Eingabefeld angetippt habt.

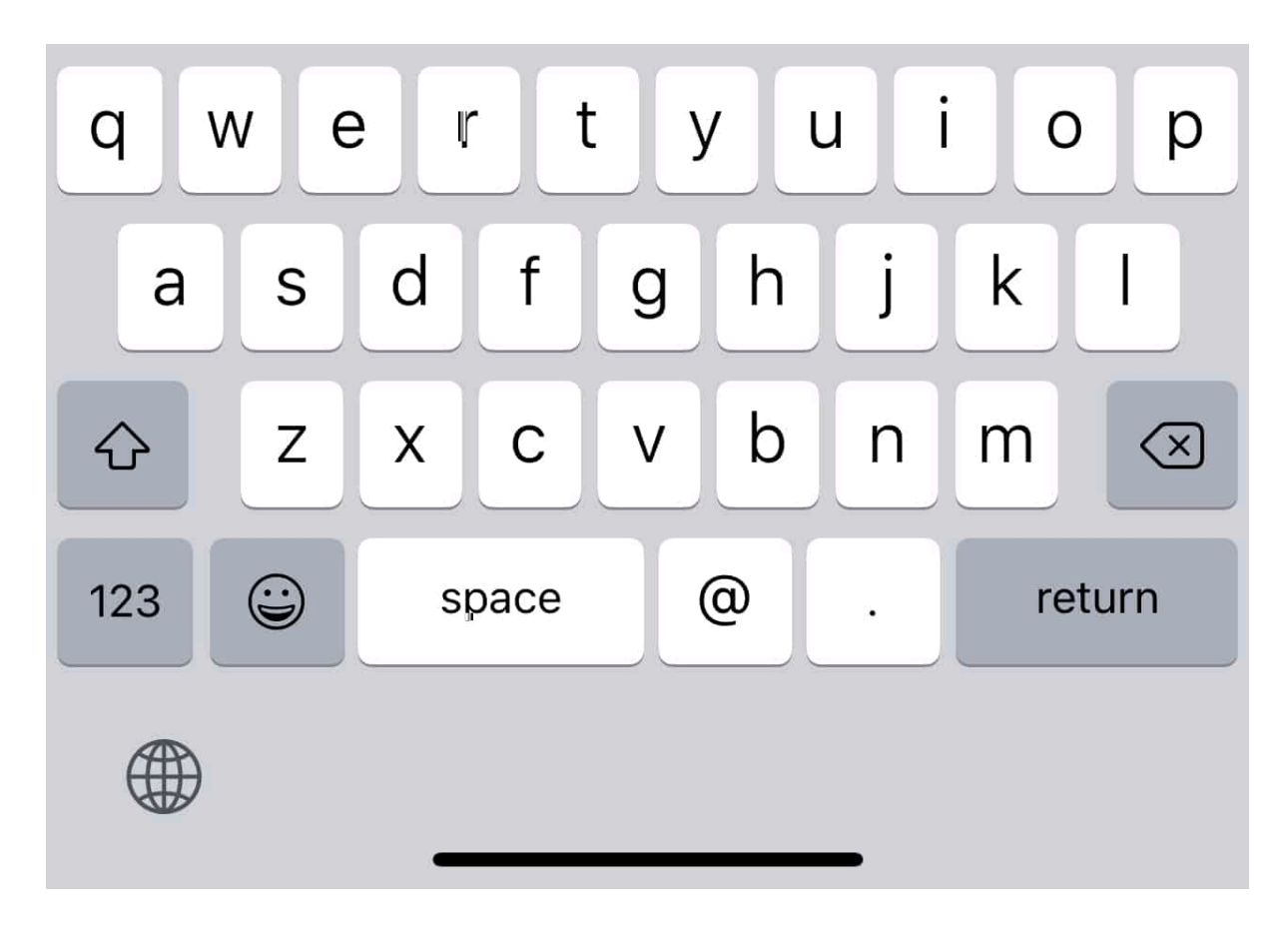

Das funktioniert in den allermeisten Fällen. Was aber, wenn Ihr einen Text eingeben müsst und die virtuelle Tastatur nicht erscheint?

- Wenn Ihr eine Bluetooth-Tastatur gekoppelt habt, dann kontrolliert, ob diese in der Reichweite des Geräts ist und verbunden ist. Die Softtastatur erscheint immer nur dann, wenn das Betriebssystem keine anderes Eingabegerät erkennt.
- Wenn es sich um eine Webseite handelt, aktualisiert diese. Es kann sein, dass der Browser die Identifikation des Feldes als Eingabefeld nicht korrekt erkannt hat, ein Neuladen hilft oft.
- Auch das wechseln der Orientierung des Gerätes aus dem Hoch- ins Querformat (oder andersherum) ändert die Darstellung und hilft oft, die Formularfelder richtig zu erkennen.

**schieb.de** News von Jörg Schieb. https://www.schieb.de

#### **PowerPoint-Präsentationen als Paket versenden**

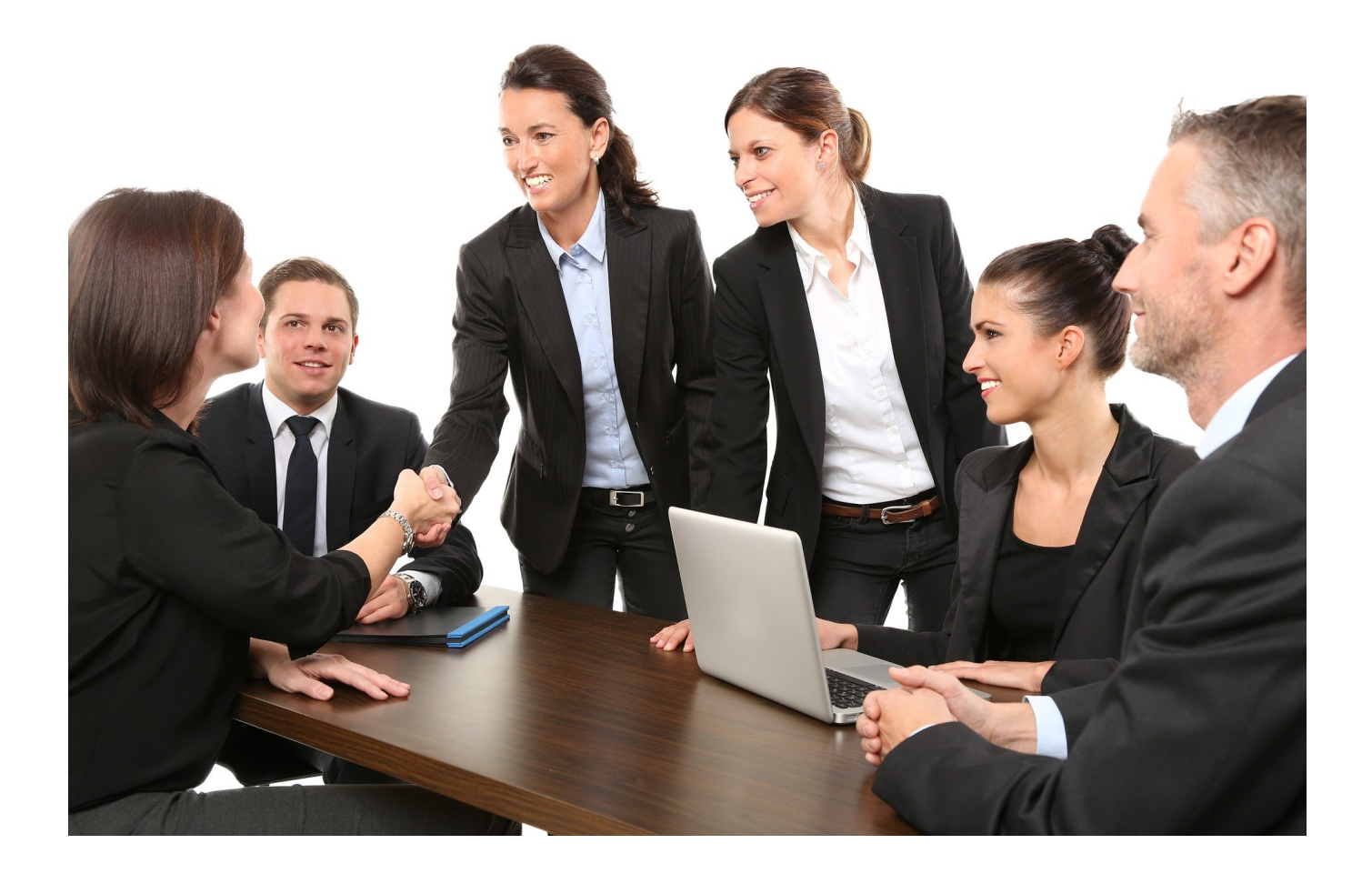

PowerPoint-Präsentationen sind

Eine Präsentation ist von vielen Faktoren abhängig, unter anderem auch von einzelnen Dateien, die Ihr auf Eurem Rechner im Zugriff habt. Videos, Schriftarten. Verknüpfte Dateien: Bei einem Probelauf auf Eurem Rechner könnt Ihr auf alle Dateien zugreifen, auf dem Präsentationsrechner fehlen plötzlich Rechte oder Laufwerke, und die Präsentation geht schief. Das könnt Ihr vermeiden, wenn Ihr die Präsentation verpackt:

- Klickt in PowerPoint bei geöffneter Präsentation auf **Datei** > **Exportieren**.
- Wählt **Bildschirmpräsentation für CD verpacken**. Keine Sorge: "CD" ist hier nur ein Platzhalter, das Ziel kann auch ein Verzeichnis auf der Festplatte oder einem USB-Stick sein!
- Klickt auf **Verpacken für CD**, dann klickt im sich öffnenden Fenster unten auf **In Ordner kopieren**.

- Wählt den Ordner aus, wenn Ihr die Präsentation mitnehmen wollt, dann nehmt als Ziellaufwerk den USB-Stick.
- PowerPoint kopiert jetzt alle relevanten Informationen in den Zielordner. Wenn Ihr die Präsentation später aus dem Ordner öffnet, dann werden alle Dateien vom Stick geladen statt von ihren eigentlichen Speicherorten. Die Präsentation sollte damit auf jedem Rechner vorführbar sein.

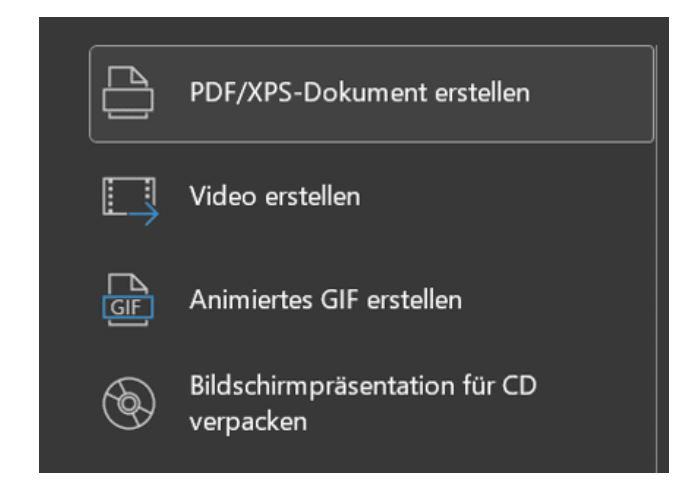

#### **Präsentationen als Videos exportieren**

Eine weitere Möglichkeit der Weitergabe der Präsentation ist der Export in ein Video. Der hat den Vorteil, dass die Datei auf so gut wie jedem Gerät, von PC und Mac über Smartphones und Tablets bis hin zu Fernsehern wiedergegeben werden können, ohne PowerPoint installiert haben zu müssen.

- Klickt in PowerPoint bei geöffneter Präsentation auf **Datei** > **Exportieren**.
- Wählt **Video erstellen**. Ihr könnt die Videoqualität und die Anzeigedauer jeder Folie einstellen.
- Wenn Ihr für das Video noch Kommentare für die einzelnen Folien aufnehmen möchtet, könnt Ihr das mit einem Klick auf **Aufgezeichnete Zeitabläufe und Kommentare nicht verwenden** und dann Auswahl von **Aufgezeichnete Zeitabläufe und Kommentare verwenden**
- Klickt auf **Video erstellen**, und wählt den Ordner au, dann wird das Video Eurer Präsentation dort erzeugt.

https://www.schieb.de

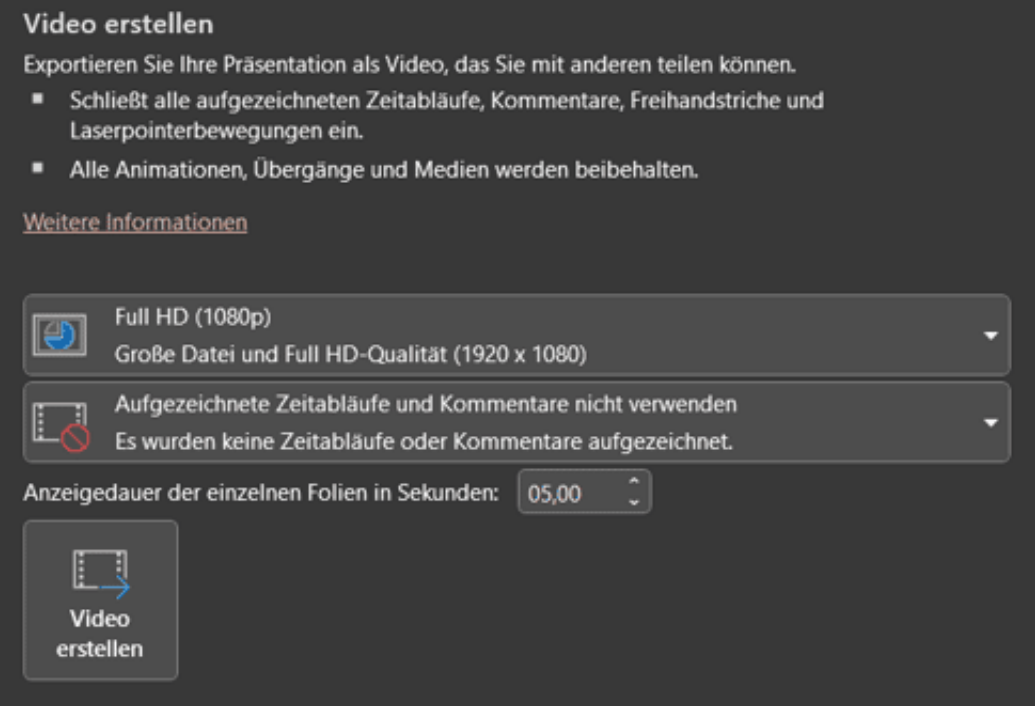

**schieb.de** News von Jörg Schieb. https://www.schieb.de

#### **Melden von verdächtigen Nachrichten in Outlook**

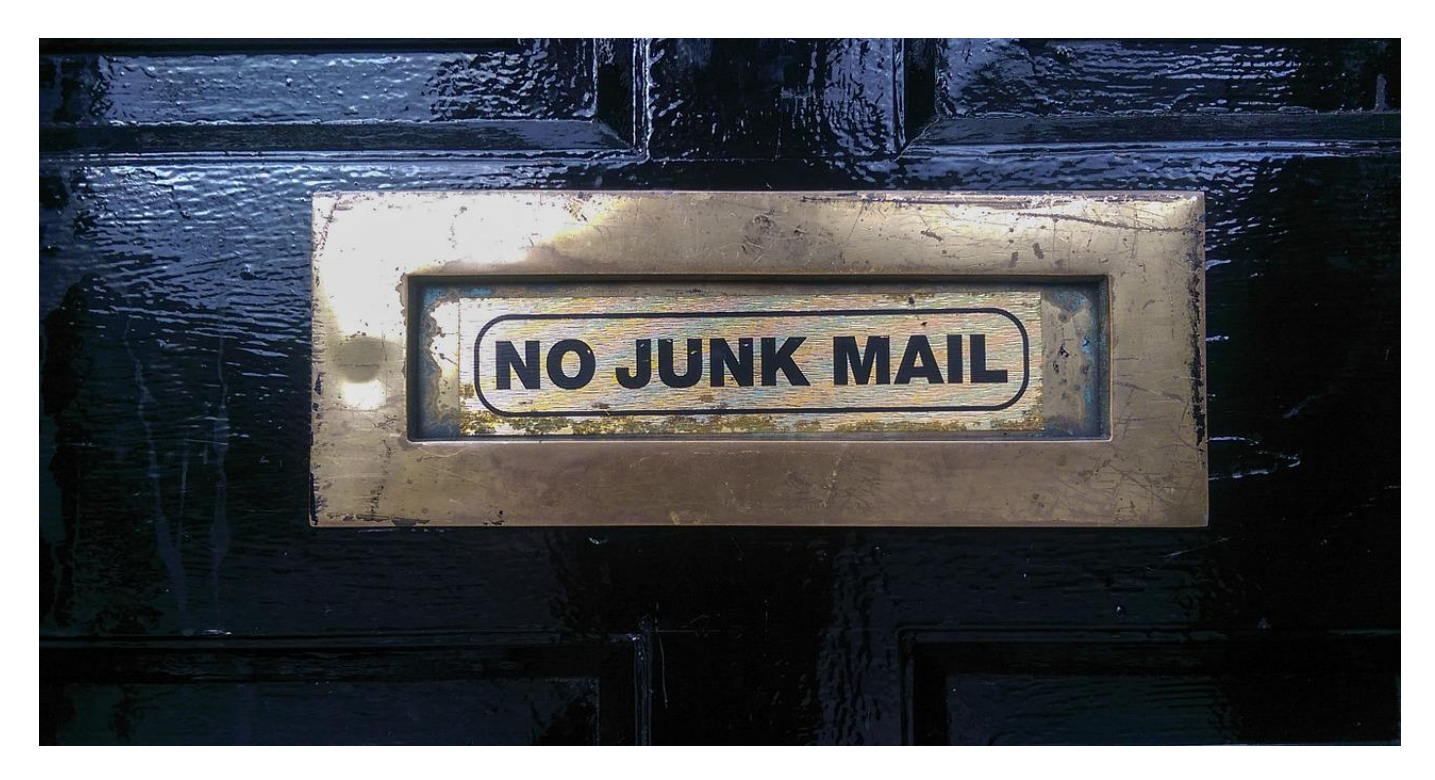

Immer mehr Mails bedeuten auch immer mehr SPAM- und Phishing-Mails. Ihr könnt dazu beitragen, das für alle Benutzer besser in den Griff zu bekommen!

SPAM ist ärgerlich, in den meisten Fällen aber nicht gefährlich. Ihr bekommt unerwünschte Werbung zugestellt, die den Blick auf die wirklich wichtigen E-Mails erschwert. Wie di unerwünschte Postwurfsendung im Briefkasten entsteht dadurch aber kein weiterer Schaden., Bei Phishing-E-Mails ist das anders: Die versuchen, Euch zu einem unvorsichtigen Klick zu verleiten und Euch Informationen zu entlocken, beispielsweise die Zugangsdaten zu Diensten und E-Mail-Konten.

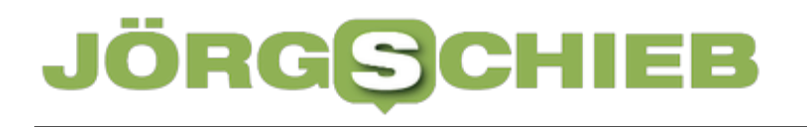

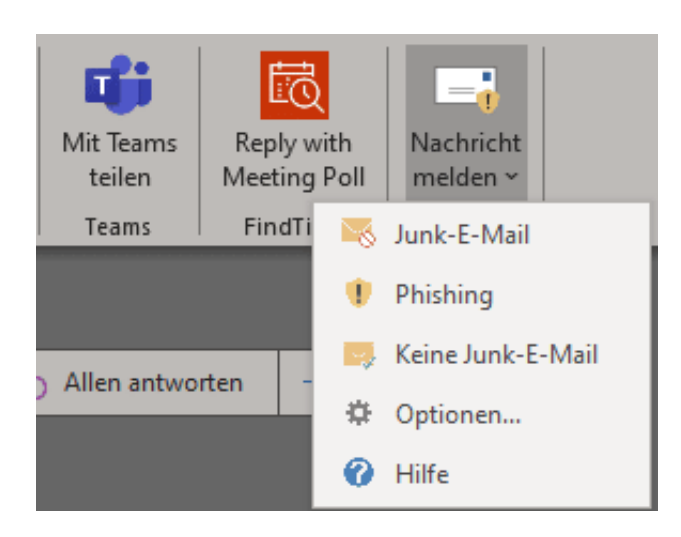

Ihr könnt die Junk-Emails in Outlook schon seit vielen Versionen filtern, allerdings wie hier beschrieben ein wenig versteckt. Mit den neueren Versionen des Microsoft-E-Mial-Programmes geht das schneller und vor allem effizienter!

In der Symbolleiste findet Ihr im Detailfenster einer E-Mail ganz rechts ein neues Symbol **Nachricht melden**. Wählt bei einer Phishing-E-Mail die Option **Phishing** aus. Outlook analysiert die Nachricht und hinterfragt noch einmal, ob Ihr diese Mail wirklich für eine Phishing-E-Mail haltet. Wenn das so ist, dann klickt auf **Melden**.

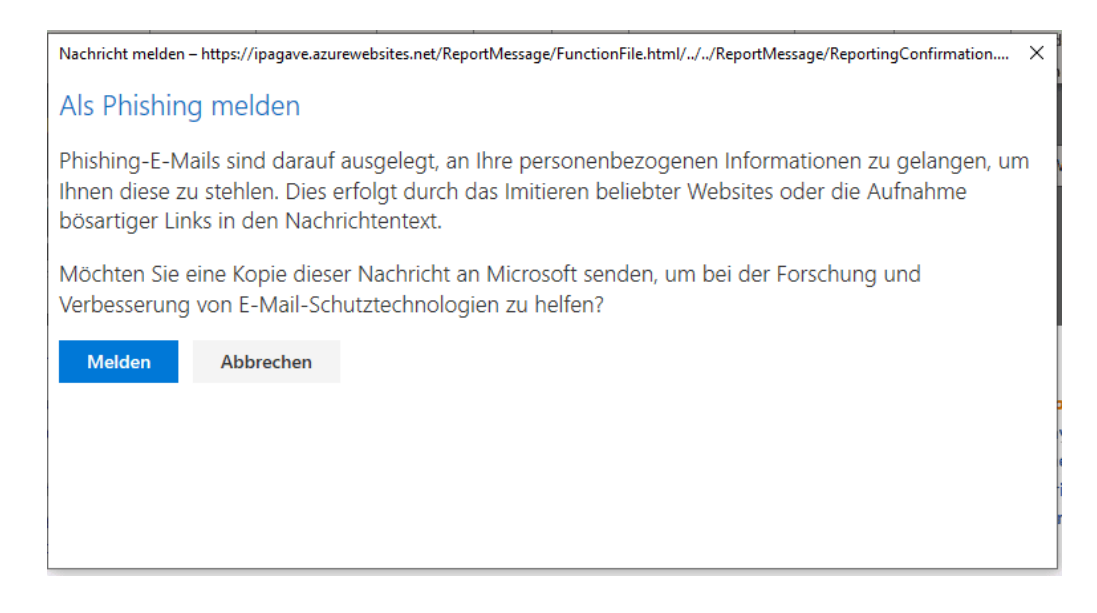

Nun passieren zwei Dinge gleichzeitig:

- Die E-Mail wird in den Ordner **Gelöschte Objekte** verschoben und verschwindet damit aus dem Posteingang.
- Euer Outlook meldet die E-Mail an Microsoft. Dort wird sie in den Pool der

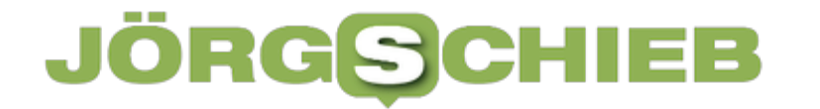

Phishing-E-Mails aufgenommen und nach weiterer, detaillierter Analyse auf für alle anderen Benutzer als Phishing-E-Mail aussortiert.

Es lohnt sich also immer, Phishing E-Mails über diesen Mechanismus zu melden: Je mehr Benutzer das machen, desto besser wird die automatische Erkennung von Outlook!

**schieb.de** News von Jörg Schieb. https://www.schieb.de

#### **Gaming: Wie viel Energie verbrauchen eigentlich Computerspiele?**

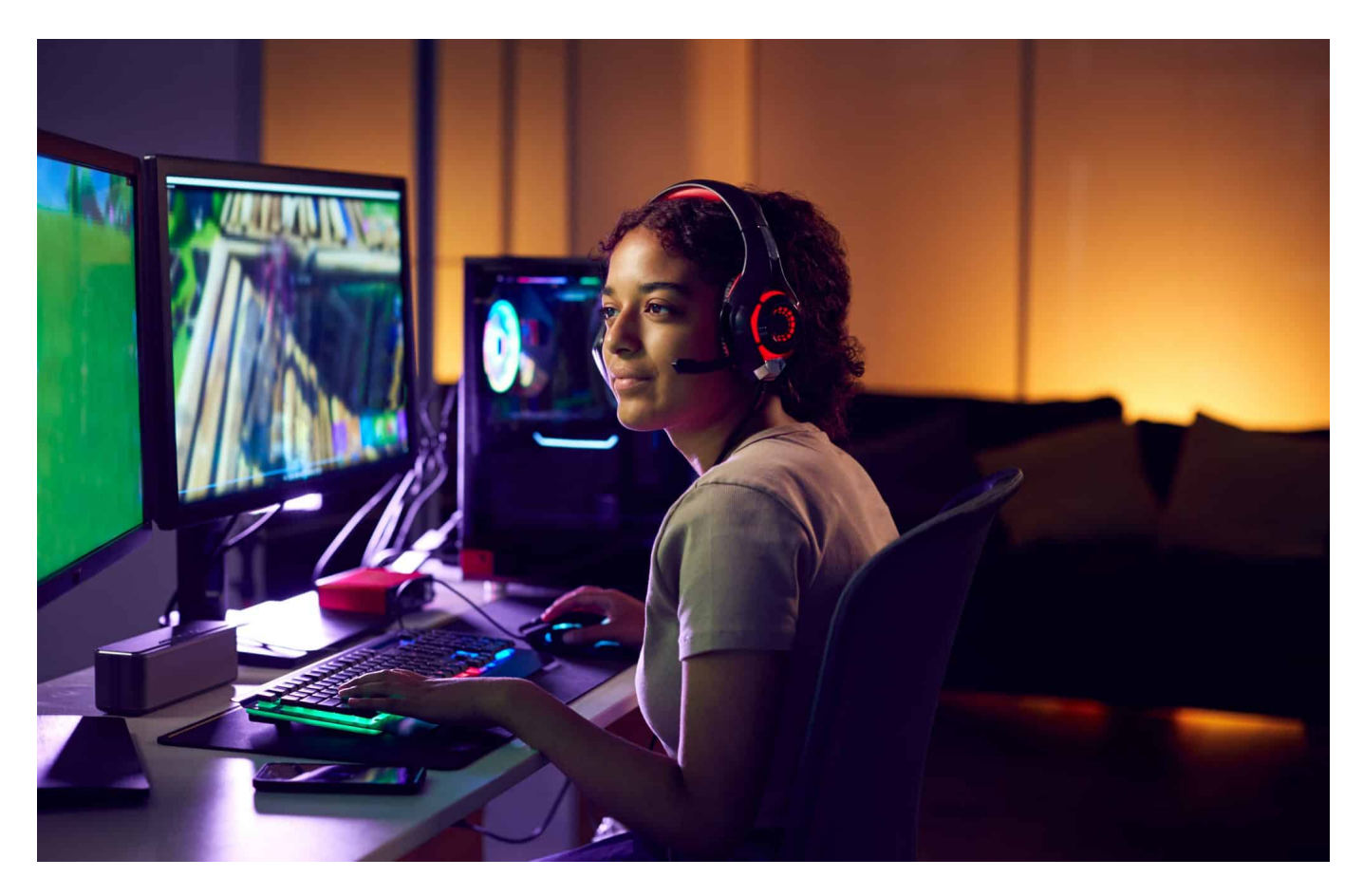

**Games sind eine wunderbare Freizeitbeschäftigung: Mehr als 50% der Deutschen spielen mittlerweile regelmäßig - auf Smartphone, Konsole oder PC. Interessant ist die Frage, wie viel Energie das eigentlich verbraucht. Das habe ich mir mal genauer angeschaut.**

Die Gamescom ist wieder da – und zwar nicht nur online, wie während Corona, sondern auch wieder mit Live-Präsenz.

Die Gamescom gilt als größte Messe für Computer- und Videospiele weltweit und findet jetzt wieder in Köln statt. Menschen aus allen Ecken der Welt kommen, um sich über neue Games und Trends zu informieren. Und natürlich auch und vor allem, um neue Games auszuprobieren. Games, die teilweise noch gar nicht auf dem Markt sind – und nur hier, auf der Gamescom getestet werden können.. Für QD: Gaming egal ob auf der Konsole, dem PC oder sogar dem Smartphone ist seit Jahren ein ungebrochener Trend, viele Videospiele werden ebenso aufwendig

und teuer produziert wie Hollywood-Filme und Millionen Spieler stürzen sich begeistert drauf.

Eine Frage stellt sich in Zeiten, in denen überall an Energie gespart wird: Ist Gaming eigentlich ein Stromfresser? Und was können die Zockenden tun?

#### **So viel Energie verbrauchen Games**

Die erste Frage muss deshalb lauten: Kann man das eigentlich so einfach beantworten, wie viel ein Spiel an Strom verbraucht?

Einfach nicht, ist schon komplex, aber das ist eine wichtige Frage. Denn es hängt wirklich ganz stark davon ab, was ich spiele – und wie. Wenn ich kleine Games auf dem Smartphone daddle zum Beispiel, die nicht mit der Cloud verbunden sind, verbrauche ich so gut wie keine Energie.

Ist dann halt ohne Internetanbindung und nur der Handy-Strom.

Das wäre wohl die sparsamste Art des daddeln. Nur das Aufladen des Handys – mehr nicht. Das komplette andere Extrem ist das Daddeln auf einem hochgerüsteten Gaming-PC, der bis unter die Bildschirmränder "bestückt" ist mit allem, was Gamer so lieben: Extrem schnelle CPU, viel Arbeitsspeicher, vielleicht sogar noch beleuchtet – und vor allem: mit leistungsfähiger Grafikkarte.

#### **Gaming-PCs**

Aufwändige Games mit hochwertiger Grafik sind auf solche leistungsfähigen Grafikkarten angewiesen. Das sind im Prinzip selbst Mini-Computer, die nichts anderes machen, als Videobilder zu produzieren – und zwar in den vergangenen Jahren immer mehr, damit das Spielerlebnis noch flüssiger ist, 144 Bildern pro Sekunde keine Seltenheit --, die wie "echt" aussehen. Dafür ist extrem viel Rechenaufwand notwendig. Eine der neuesten angesagten Grafikkarten, die RTX-4000-GPU zum Beispiel, mehrere hundert EUR teuer, soll in einigen fällen alleine 800 Watt verbrauchen.

Nur die Grafikkarte! Da kommt dann noch der Strombedarf des PCs und des Monitors dazu. Das ist man also schnell bei über eine Kilowattstunde angelangt. Da ist Gaming dann so energiehungrig als würde stundenlang der Wasserkocher oder Föhn gleichzeitig laufen...

#### **Spielekonsolen**

Spielekonsolen fallen meist energie-günstiger aus.

Kommt drauf an, welche Konsole man verwendet und welches Spiel, denn auch hier gilt: Optisch opulente Games verlangen der Konsole mehr ab, sie muss mehr rechnen – und verbraucht dann auch mehr Energie. Die Konsolen liegen so bei 130 bis 220 Watt pro Stunde, wenn man spielt. Allerdings verbrauchen Konsolen auch im Standby-Betrieb Strom, also wenn sie gar nicht benutzt werden, aber Spielstände vorhalten, damit man gleich weiterspielen kann.

Das kann sich auch ganz schön summieren: Denn 22 Stunden am Tag nur 10 bis 20 Watt sind auch 400 Watt am Tag. Insgesamt kommen Spielekonsolen aber besser weg als die meisten PCs, erst recht als Gaming-PCs. Es kommt natürlich immer drauf an, wie groß der Monitor ist, auf dem man die Spiele genießt. Die Großen saugen auch noch mal ordentlich Energie. Es ist also auf jeden Fall ein Thema!

#### **Die Bilanz über alle Gamer**

Das ist ja schon ganz schön viel für einen Hardcore-Gamer. Stellt sich die Frage: Kann man sagen, was da in der Summe anfällt?

So ganz genau lässt sich das nicht sagen, dafür gibt es zu viele Unbekannte. Aber in den USA hat man da eine sehr interessante Studie gemacht, in Kalifornien. Zwar im Jahr 2016, aber es ist dennoch interessant. 5% des Stromverbrauchs in Kalifornien ging auf das Konto von Gamern. Demnach wurden allein in Kalifornien 4,1 Terrawattstunden Energie im Jahr für Gaming verbraucht.

Und 1,5 Mio. Tonnen CO?-Ausstoß, nur für Zocken, nur in Kalifornien, das hat man auch ausgerechnet. Interessant auch, wie sich das auf die verschiedenen Plattformen verteilt: 66% Konsolen, 31% Desktop-PCs, 3% Laptops – und der Rest Mobilgeräte. Das macht die Dimensionen schon sehr deutlich, finde ich. Der hohe Anteil der Konsolen lässt sich zweifellos dadurch erklären, dass mehr Menschen mit Konsolen am Fernseher als am PC spielen. Der einzelne Gamer-

PC verbraucht mehr als eine Konsole.

#### **Spielen in der Cloud**

Es spielt auch eine Rolle, ob ein Game mit der Cloud verbunden ist oder nicht.

Wenn ein Spiel nur im Gerät selbst läuft, also keine Daten ins Internet schickt und von da holt, frisst das Game sozusagen nur bei dir vor Ort Strom, auf deiner IT. Werden aber ständig Daten ausgetauscht, etwa weil Spiel-Levels nachgeladen werden, weil es Kommunikation mit anderen Spielern gibt, wenn in Multi-Player-Games die aktuellen Positionen der anderen Spieler ausgetauscht werden müssen etc., dann werden ununterbrochen Daten ausgetauscht. Das kostet auch Energie –in den Rechenzentren und Serverfarmen, nicht auf dem eigenen Stromzähler zu sehen, aber auf dem globalen. Das lässt sich nicht genau quantifizieren, kann sich aber auch noch mal ganz schön summieren.

Apropos Cloud: Es gibt den Trend, Spiele in der Cloud zu spielen, wie Streaming-Anbietern wie Steam oder Stadia.

Wenn ich in der Cloud spiele, brauche ich keinen hochgerüsteten Gameing-PC, die perfekt gerenderten (gerechneten) Bilder kommen per Stream zu mir nach Hause. Es reicht ein Tablet, um aufwändigste Spiele zu daddeln... Die Stromrechnung bei mir sinkt. Aber gerechnet werden muss ja trotzdem, dann beim Gaming-Anbieter. Dort stehen die leistungsfähigen Rechner, in dem Fall Server, die alles berechnen müssen. Die hohen Stromkosten fallen dort an. Hinzu kommen noch die großen Mengen an Videobildern, die über das Internet übertragen werden müssen. Wir wissen: Videos sind der größte Energiefresser im Internet. Dazu gehören dann auch die Gaming-Bilder. Ökologisch kein Gewinn, in der Cloud zu spielen, sagen Experten.

#### **Tipps: Energie einsparen beim Gaming**

Aber was, wenn ich nun daddeln möchte und möchte weniger Energie verbrauchen?

Dasselbe, was auch bei Streaming von Serien und Filmen gilt: Auflösung reduzieren. Und die Anzahl der Bilder pro Sekunde. Dann muss weniger gerechnet werden, das spart Energie. Reduziert aber möglicherweise auch den

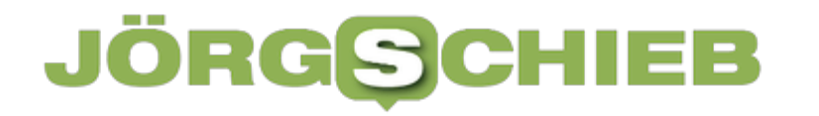

Spielspaß , denn es macht natürlich bei vielen Games den Reiz raus, dass die Bilder so beeindruckend sind und so echt aussehen. Eins kann man definitiv sagen: Wer aus seinem Smartphone daddelt, hat Spaß, ohne dass viel Strom verbraucht und CO2 erzeugt wird. Das ist mit Sicherheit die energiefreundlichste Art zu spielen.

**schieb.de** News von Jörg Schieb. https://www.schieb.de

#### **Games: Kostenfallen und Werbung bei Kindern**

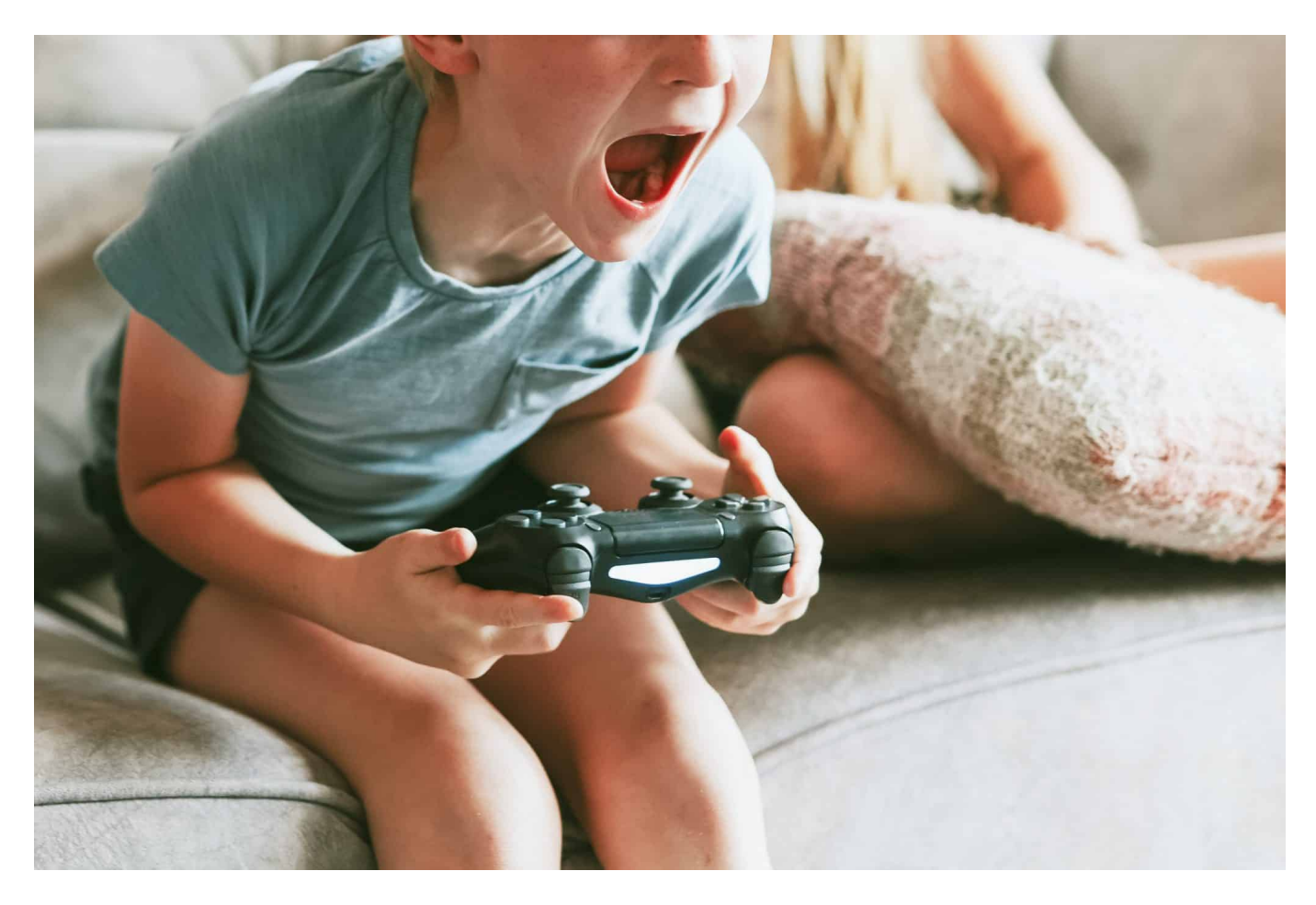

**Games sind ein riesiges Geschäft. Vor allem auf Mobilgeräten gibt es meiner Ansicht nach aber einige Stolperfallen. Zum einen können Games auf Mobilgeräten auf Dauer sündhaft teuer werden - und wenn sie kostenlos sind und ständig Werbung präsentieren, können sie schädlich für Kinder sein. Aber niemanden juckt's.**

Auf der Gamescom in Köln sind aktuell wieder jede Menge neuer Spieltitel zu sehen.

Games für die Konsole, die Cloud, den PC. Vor allem die Blockbuster. Doch auf auf Smartphone und Tablet wird viel gedaddelt und gespielt. Und da lohnt ein genauer Blick. Denn viele Games sind angeblich kostenlos – zumindest erst mal. Und dann heißt es: Werbung anschauen oder bezahlen. Und das immer wieder. Und das kann ganz schön ins Geld gehen: Games sind durchaus eine Kostenfalle.

**schieb.de** News von Jörg Schieb. https://www.schieb.de

42% der Deutschen, die regelmäßig spielen, sagen: "Ich kann mir ein Leben ohne Computer- und Videospiele nicht mehr vorstellen!"

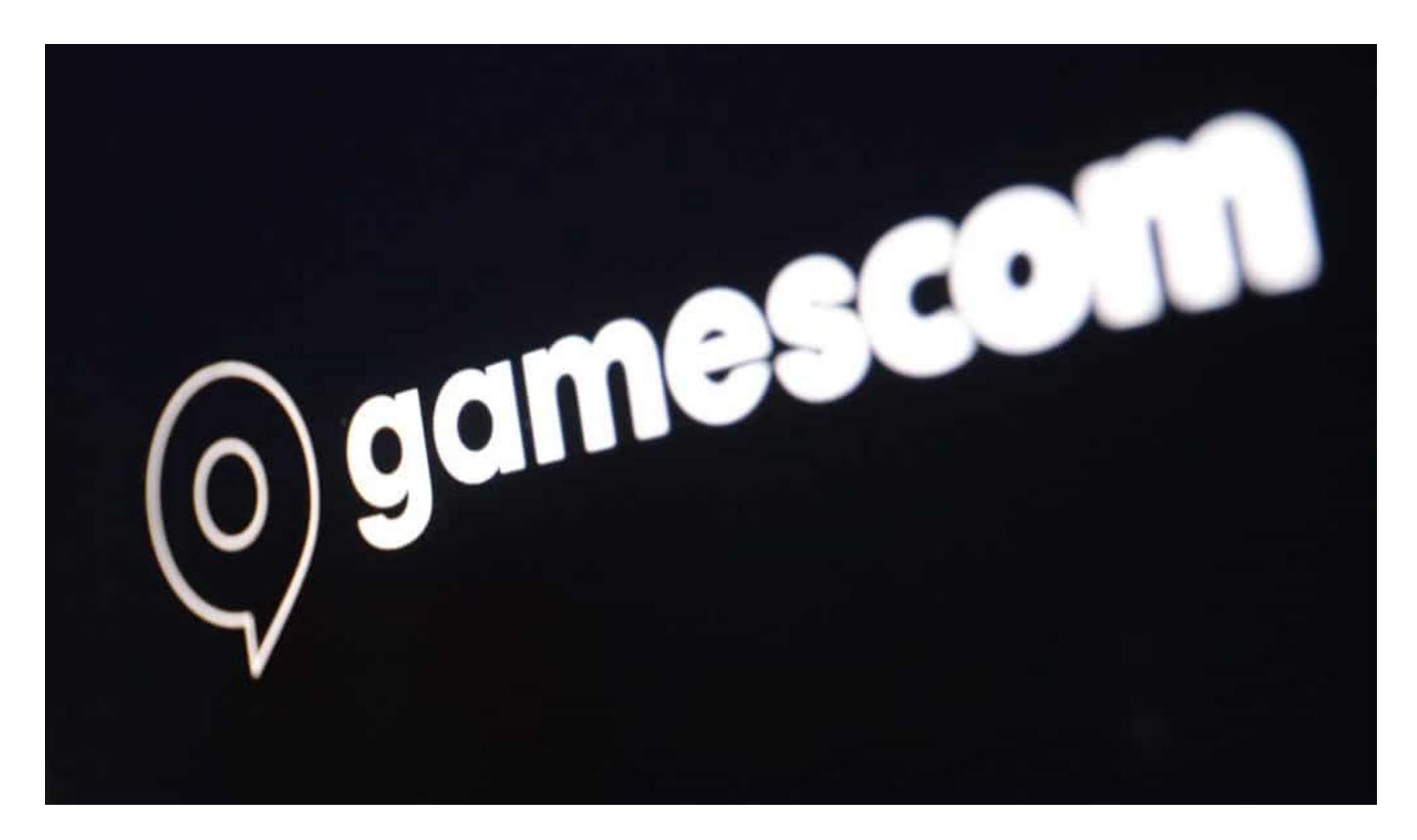

Das ist das Ergebnis einer aktuellen Bitkom-Studie. Bedeutet also: Wer Games anbietet, der hat ein attraktives Produkt – und das machen sich die Anbieter solcher Spiele auch zunutze. Sie versuchen, den Menschen so viel Geld wie möglich aus der Tasche zu ziehen – mit einem Trick, wie ich finde. Und zwar, indem sie behaupten, kostenlos zu sein.

Sind sie auch oft – erst mal. Doch wer im Spiel weiterkommen möchte, neue Leben braucht, Goldstücke, Ausrüsten, Speicherplatz.... Der muss dafür bezahlen. Immer wieder mal kleinere Beträge: Mal ein EUR, mal zwei, vielleicht auch mal fünf oder zehn. Aber das immer wieder. Und so summieren sich kleine Beträge: Wer ein Spiel ein Jahr lang spielt und jede Woche ein paar EUR ausgibt, zahlt für das Spiel übers Jahr also schnell 100 EUR und mehr. Deutlich mehr, als man im Laden für ein Konsolen-Spiel ausgibt. Es sind versteckte Kosten.

#### **Es mangelt an Transparenz**

Wenn ich ein Game für die Konsole oder den PC kaufe, muss ich auch oft ordentliche Summen ausgeben.

Zweifellos: Aber diese Preise sind dort wenigstens transparent. Ich zahle einmal – und es ist gut. Auf Mobilgeräten zahle ich immer und immer wieder. Was mich hier am meisten stört, ist die völlige Intransparenz. Wer sich nicht selbst Notizen macht, erfährt nicht und weiß auch nicht, was er da ausgibt. Und es sind schnell Unsummen. Der Gesetzgeber müsste meiner Ansicht nach die Hersteller zu Transparenz verpflichten: Bei jedem Kauf müsste man automatisch erfahren, was man schon in der Summe bezahlt hat.

Damit man wenigstens weiß, was einem das Spiel schon wert gewesen ist. Denn wir wissen, wie es läuft: Mitten im Spielgeschehen erscheint ein Hinweis: "Du willst einen schnelleren Motor, um Deinen Freund zu besiegen: Dann kauf Dir einen für 5 EUR". Wer überlegt da lange? Wenn man aber sieht, dass schon 110 EUR an den Entwickler geflossen sind, kommt vielleicht ins Grübeln. An solchen Kontrollen oder Einschränkungen haben weder Apple und Google Interesse, noch die Spiele-Entwickler. Also müssten solche Vorgaben vom Gesetzgeber kommen.

#### **Von wegen kostenlos: Werbung schauen!**

Doch manche Spiele sind doch tatsächlich kostenlos. Dann heißt es: Schau Dir zwei Werbevideos an, um ins nächste Level zu gelangen...

Meiner Ansicht nach nicht besonders verlockend – das muss aber am Ende natürlich jeder selbst entscheiden. Mit Ausnahme von Kindern. Die werden von Games mit Werbung zugeballert. Kinder und Jugendliche spielen besonders gerne am Smartphone, auch das belegt die aktuelle Studie von Bitkom. Sie spielen sogar vor allem am Smartphone.

a sie aber kein Geld haben oder die Eltern die Ausgaben kontrollieren – was sie hoffentlich tun! –, laden sie vor allem werbefinanzierte Games. Das Problem hier: Es erscheint ständig Werbung. Teilweise sogar bildfüllend und minutenlang. Dabei wird der Kindern jede Form von Werbung präsentiert, nach meiner Beobachtung auch Werbung, die gar nicht für Kinder geeignet ist.

Und was meiner Ansicht nach viel schlimmer ist: Niemand kontrolliert die Werbezeiten. Fernsehsender dürfen einen gewissen zeitlichen Anteil nicht überschreiten: 12 Minuten pro Stunde. Bei Kindersendungen ist es verboten, die Sendungen durch Werbung zu unterbrechen. Interessiert aber niemanden bei Games.

#### **Keine Kontrolle bei Werbezeiten**

Man kommt mühelos auf einen höheren Anteil an Werbung pro Stunde, wenn man vermeintlich "kostenlose" Spiele spielt. Und der Spielverlauf wird abrupt unterbrochen. Ich persönlich finde, das ist ein unhaltbarer Zustand. Die Landesanstalten für Medien müssten sich der Sache annehmen – und ggf. Gesetze geändert werden.

Denn der Medienkonsum der Kinder nimmt zu: Und niemanden scheint es zu interessieren, dass und wie viel und welche Werbung Minderjährige da am Tablet oder Smartphone konsumieren. Das kann so nicht bleiben. Ich weiß: Es wird problematisch, da die Betreiber ja wissen müssen, dass Kinder spielen... Und auch die Eltern haben eine Verantwortung. Aber die Gesellschaft kann unmöglich den Eltern allein die Verantwortung aufbürden. Von mir aus müssen "Kinder Accounts" bei allen großen Onlinediensten her, um den Schutz der Minderjährigen zu gewährleisten.

**schieb.de** News von Jörg Schieb. https://www.schieb.de

#### **Gamescom 2022: Gemeinsam spielen liegt im Trend**

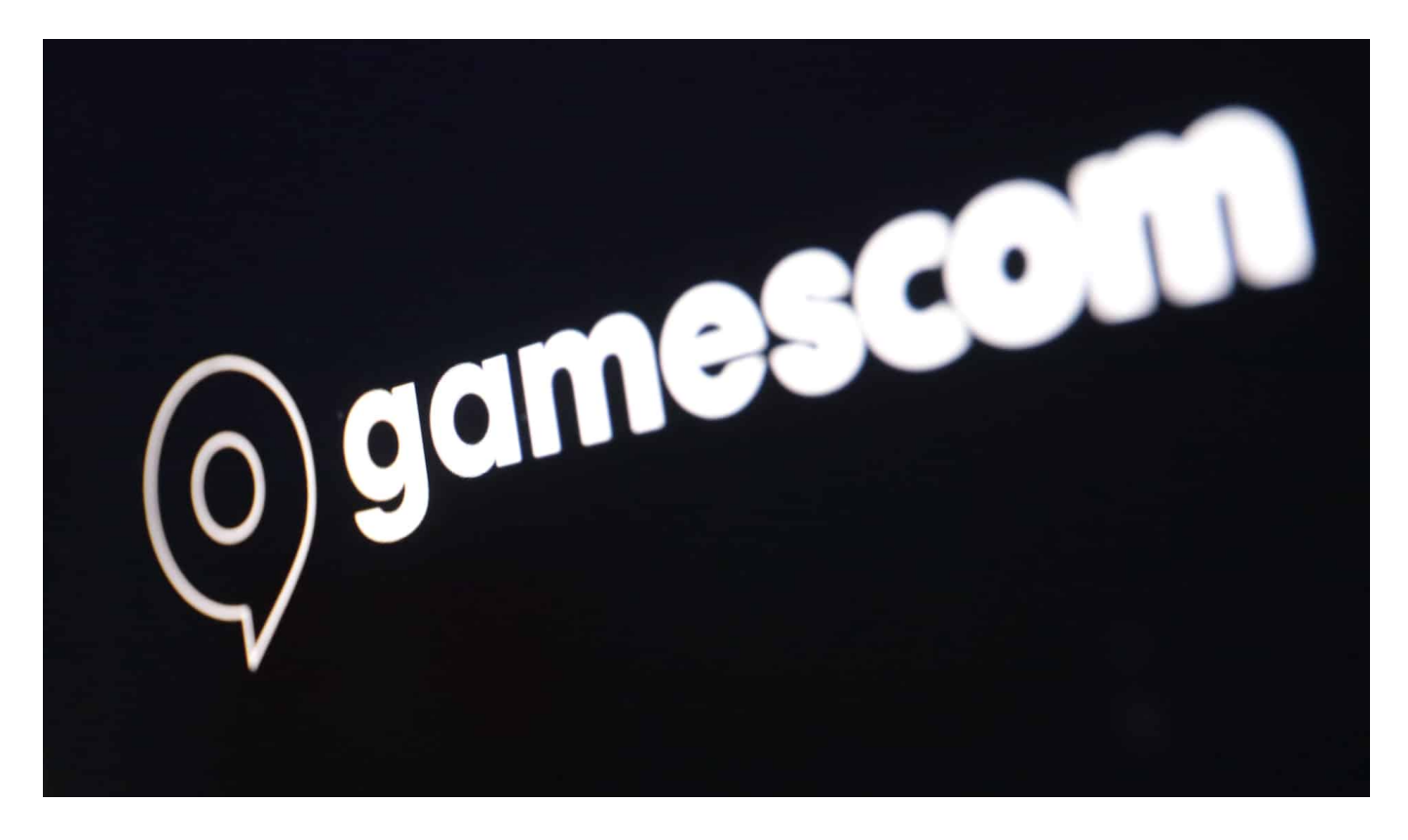

**Die Gamescom ist die weltweit größte Messe für Computer- und Videospiele. Zwei Jahre fand die Messe aufgrund von Covid-19 nur online statt – dieses Jahr wieder auf dem Messegelände in Köln. Klarer Trend: Das Spielen in Gruppen und mit anderen. 37 Millionen Deutsche begeistern sich für Gaming.** 

Die Gamescom ist wieder da. Bis Sonntag haben alle, die sich für Computer- und Videospiele begeistern können, auf dem Gelände der Messe Köln genügend Möglichkeiten, neue Games auszuprobieren. In puncto Besucherzahlen und Ausstellungsfläche gilt die Gamescom als größte Messe für Computer- und Videospiele weltweit. Die Hersteller präsentieren hier neue Spiele und es gibt neue Trends zu sehen. Entsprechend gespannt sind alle, die Games lieben und daddeln, was es dort Neues zu sehen gibt.

#### **Gamescom: bis Sonntag neue Spiele ausprobieren**

Während am Mittwoch (24.08.2022) nur Fachpublikum zugelassen ist, können

**schieb.de** News von Jörg Schieb. https://www.schieb.de

Donnerstag bis Sonntag (28.08.2022) alle interessierten Besucher aufs Messegelände und durch die Hallen strömen. Die Veranstalter rechnen mit hohen Besuchszahlen, denn in den vergangenen zwei Jahren konnte die Gamescom Corona-bedingt ausschließlich online stattfinden – was natürlich nicht dasselbe ist.

Eins steht hingegen fest: Games sind schon lange nicht mehr nur für wenige Menschen interessant. Über 37 Millionen Deutsche spielen regelmäßig oder wenigstens ab und zu. Viele an der Konsole, besonders viele mit dem Smartphone – etwa unterwegs. Das zeigt eine repräsentative Befragung im Auftrag des Digitalverbands Bitkom unter mehr als 1.100 Personen in Deutschland ab 16 Jahren.

#### **Spielen mit anderen immer beliebter**

Gaming – eine Sache für Menschen, die es gerne einsam mögen? Dieses Klischee scheint jedenfalls ausgedient. Knapp 9 von 10 Gamern (87 Prozent) spielen zusammen mit anderen, 43 Prozent sogar regelmäßig. Zwei Drittel (67 Prozent) spielen Games im Freundeskreis, mit der Familie oder anderen Bekannten privat zu Hause. 58 Prozent spielen mit anderen Menschen im Netz. Dabei kennen 55 Prozent ihre Online-Spielpartner, 54 Prozent spielen aber online mit Unbekannten.

Jede und jeder Zehnte (10 Prozent) mo?chte beim Gaming auch neue Menschen kennenlernen. Klarer Trend jedoch: Gaming bringt Menschen zusammen, unabha?ngig von Geschlecht, Alter, Kultur oder Herkunft. Dadurch wird auch die Auspra?gung der Spielkultur vielfa?ltiger: Die Branche bietet Spiele für jedes Alter und jeden Geschmack an. Es gibt nicht (mehr) "die" Gaming-Szene.

#### **Games: Seit der Pandemie noch beliebter**

Corona hat das Interesse am Gaming beflügelt. Seit Beginn der Pandemie ist die Zahl der Gamer laut Branchenverband deutlich angestiegen. Wa?hrend im Jahr 2019 rund 4 von 10 Menschen in Deutschland (43 Prozent) angaben, zumindest hin und wieder Video- oder Computerspiele zu spielen, ist es heute mit 54 Prozent die Mehrheit der Gesellschaft. Frauen (54 Prozent) und Ma?nner (54 Prozent) spielen gleichermaßen.

Besonders stark ist die Zahl der Gamer zwischen 50 und 64 Jahren gewachsen:

Spielten im vergangenen Jahr erst 40 Prozent der Menschen in diesem Alter Games, sind es in diesem Jahr bereits 54 Prozent. Unter den A?lteren ab 65 Jahren spielen 18 Prozent.

#### **Gamescom: bis Sonntag neue Spiele ausprobieren**

Am beliebtesten sind wie nach wie vor einfache Gelegenheitsspiele wie Puzzleoder Kartenspiele, sogenannte "Casual Games". Aber auch Strategie-, Management- und Aufbauspiele wie "Anno 1800" oder "Age of Empires" (69 Prozent) erfreuen sich großer Beliebtheit. Sechs von zehn Spielern spielen auch Fitness- und Bewegungsspiele , die seit der Corona-Pandemie beliebter sind.

Die Hersteller werden auf der Gamescom ihre neuesten Spiele zeigen – auch Games, die sich noch in der Entwicklung befinden.

**schieb.de** News von Jörg Schieb. https://www.schieb.de

#### **Wenn die Liste der DHL-Pakete voll ist**

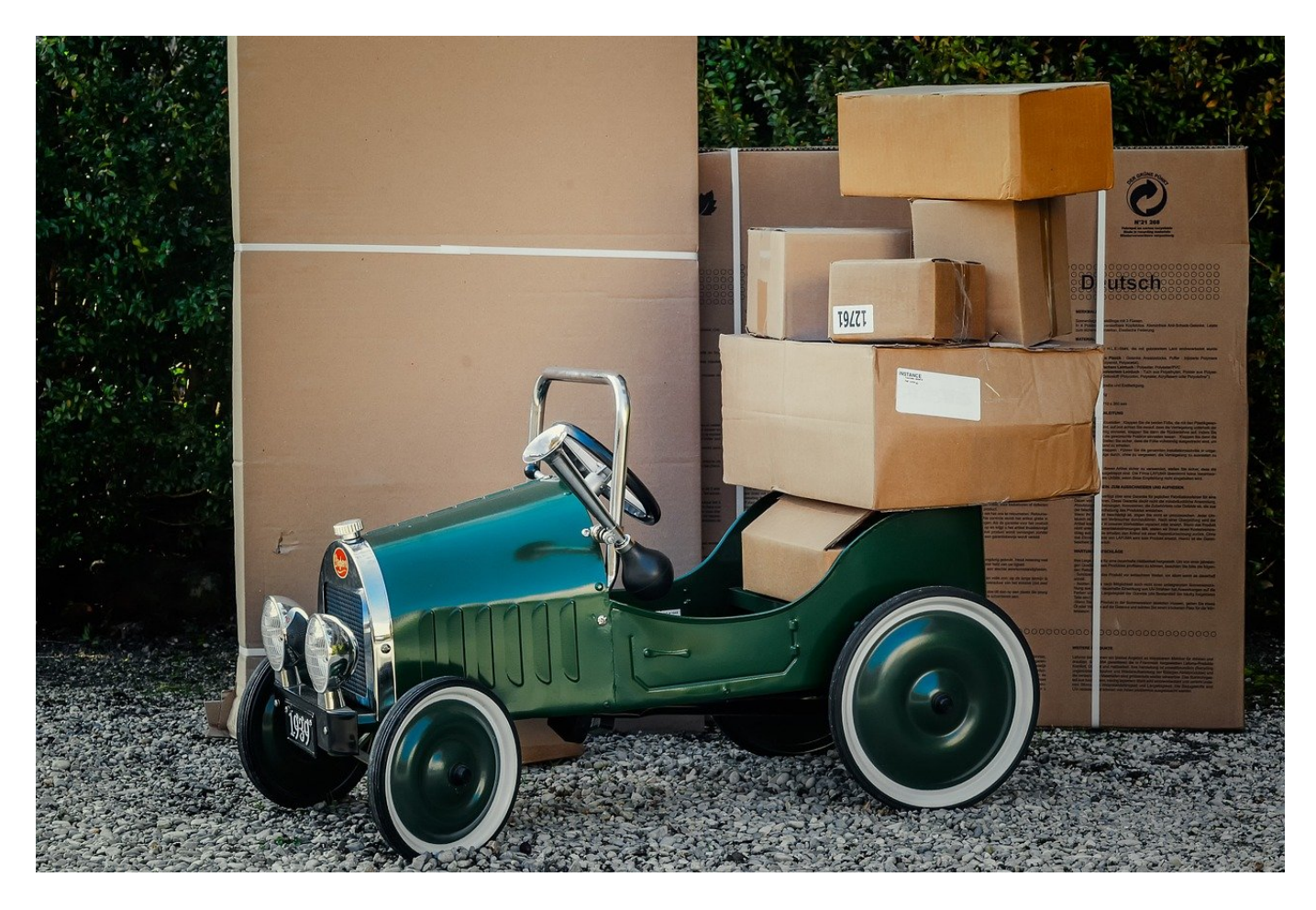

Online-Handel, Bestellflut, die Zahl der Pakete nimmt immer weiter zu. Beim Versand bekommt Ihr eine E-Mail mit der Paketnummer. Wenn die DHL-Seite das Paket nicht anzeigt, hat das meist einen einfachen Grund: Ein voller Sendungsspeicher.

Die meisten Paketdienste bieten auf ihrer Webseite die Möglichkeit, Pakete direkt tracken zu lassen. Bei DHL habt Ihr zusätzlich die Möglichkeit, Euch kostenlos anzumelden und Pakete zu archivieren und neue zu versenden. Das nutzen die meisten Benutzer aber nur dann, wenn sie wirklich oft über DHL Pakete versenden oder empfangen. Damit auch in einem solchen Fall einmal abgefragt Pakete in der Übersicht auf der DHL-Seite angezeigt werden, nutzt die Seite einen Kniff:

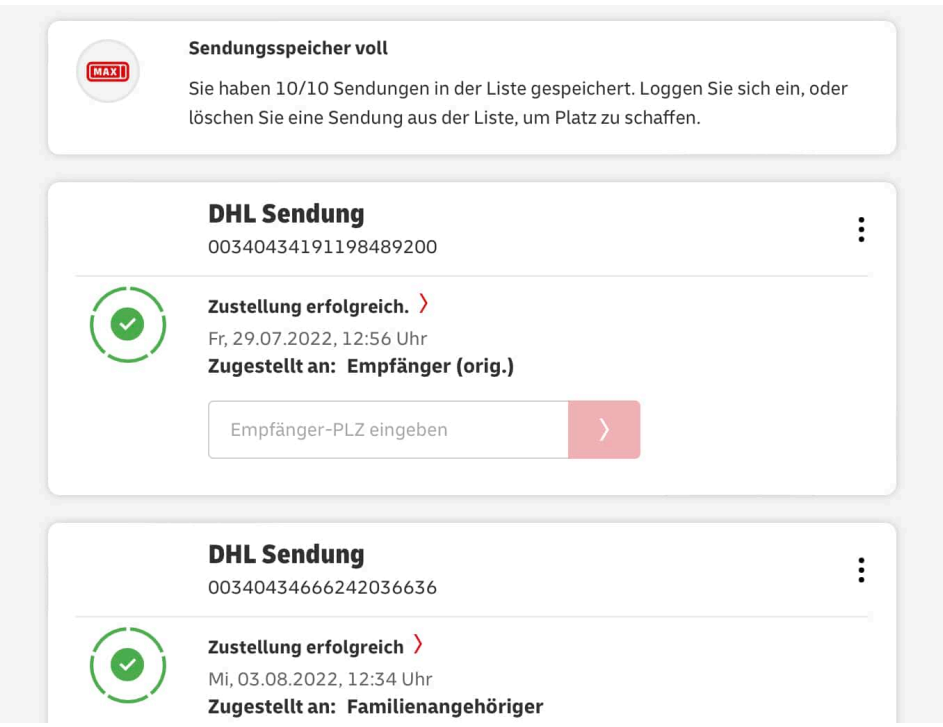

Auf Eurem Gerät wird ein Cookie gesetzt (so Ihr das nicht unterbunden habt) und in dem werden die letzten 10 Pakete gespeichert. Das hat allerdings eine Einschränkung: Sobald Ihr das elfte Paket trackt, hat der Cookie keinen Platz mehr. Das PAket kann nicht mehr gespeichert werden und Ihr bekommt die Fehlermeldung **Sendungsspeicher voll**.

Hier habt Ihr zwei mögliche Lösungen:

- Klickt neben einem Paket auf die drei Punkte und dann auf **Löschen**. Das macht vor allem bei alten, bereits zugestellten Paketen Sinn. Damit macht Ihr einen Platz im Cookie frei.
- Meldet Euch an, dann bekommt Ihr eine unbegrenzte Speichermöglichkeit von Paketen. Die wird dann nämlich im Konto und nicht in einem Cookie gespeichert.

**schieb.de** News von Jörg Schieb. https://www.schieb.de

**Passwörter: Weniger komplex reicht auch, aber einzigartig**

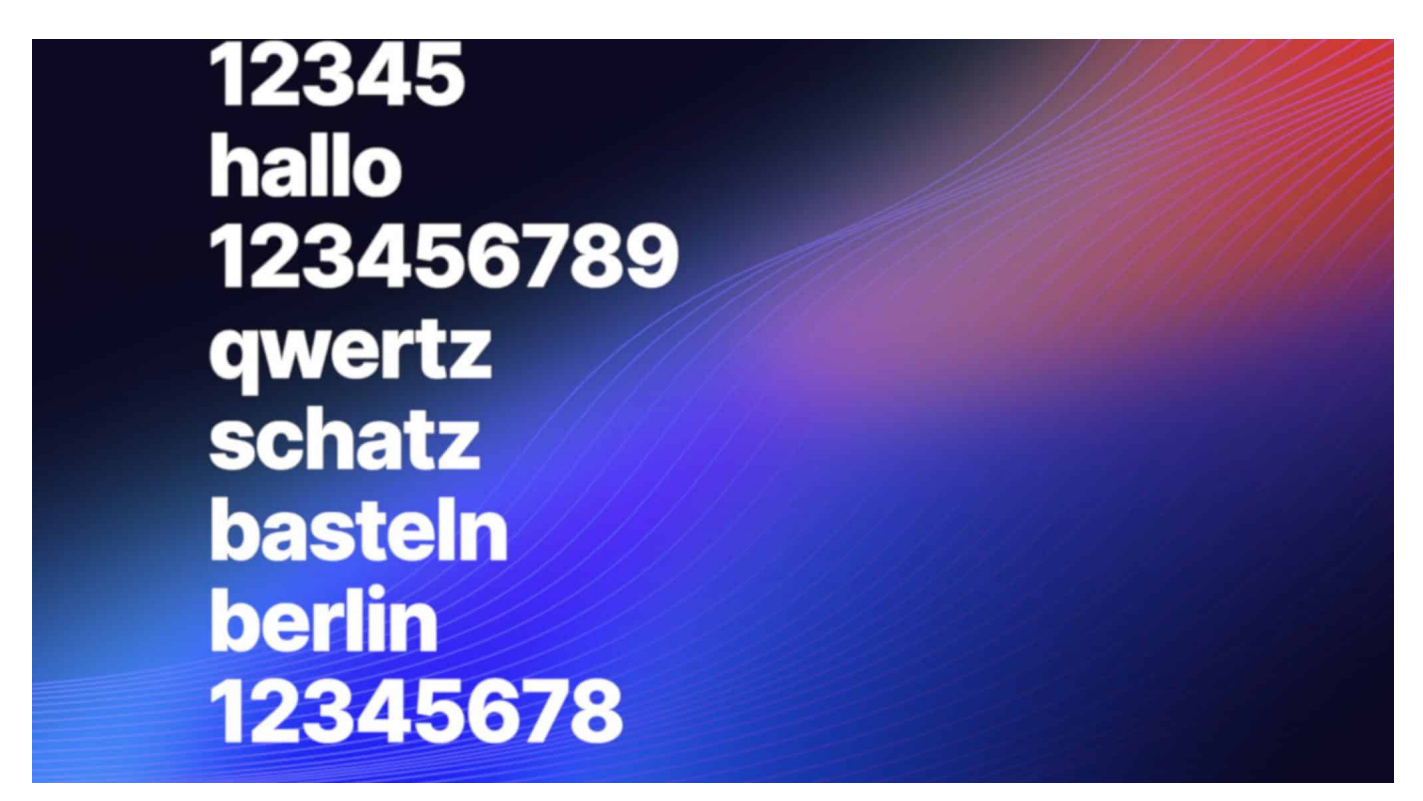

**Passwörter, überall. Kein Wunder, dass es sich viele Menschen einfach machen - und überall dasselbe Passwort verwenden. Darum sagt das BSI: Lieber weniger komplexe Passwörter, aber dafür garantiert überall ein anderes. Und das sollte man vorher auf Sicherheit überprüft haben.**

Hallo. Schatz. 12345678. Passwort. Kaum zu glauben, aber das sind die beliebtesten Passwörter der Deutschen. Und das ist schon seit Jahren so. Dabei mahnen Experten doch immer: Passwörter sollten komplex sein, einmalig, unmöglich zu erraten. Doch die Menschen nutzen trotzdem immer die viel zu einfachen Passwörtern. Und dann das: Das BSI, das Bundesamt für Sicherheit in der Informationstechnik, warnt jetzt sogar vor allzu komplizierten Passwörtern. Lieber einfacher – aber dafür einzigartig. Ein Thema, über das wir reden müssen.

**Das Bundesamt für Sicherheit in der Informationstechnik (BSI) gibt Regeln zum Thema IT-Sicherheit vor, nach denen sich viele orientieren. Jetzt hat das BSI die Regeln für Passwörter gelockert. Was hat sich geändert?**

Das **BSI sagt nicht mehr:** Je komplexer ein Passwort, desto besser. Die Behörde empfiehlt heute: Ein bisschen weniger komplex geht auch – aber Hauptsache, einzigartig. Damit ist gemeint: Ein Passwort pro Onlinedienst. Wir sollten ein Passwort nicht für mehrere Onlinedienste nutzen. Denn das ist dann wie ein Generalschlüssel: Findet oder hackt jemand die Zugangsdaten, ist das schlimm genug. Wenn das Passwort aber für mehrere Onlinedienste funktioniert, ist das Schaden natürlich viel größer. Das gilt es zu vermeiden. Und weil wir uns weniger komplexe Passwörter besser merken können, sagt das BSI jetzt: Lieber ein bisschen weniger komplex, aber dafür auch garantiert in jedem Onlinedienst ein anderes Passwort.

#### **Der Passwort-Check**

Wenn ich mir jetzt ein Passwort ausdenke oder schon eins habe – wie kann ich denn herausfinden, ob das wirklich sicher ist?

Wer die goldenen Regeln beachtet, hat in der Regel schon ein gutes Passwort. Aber es gibt einen Onlinedienst, der hilft einem bei der Beurteilung. Ich empfehle einen Besuch auf checkdeinpasswort.de. Hier kann man sein Passwort eingeben – oder eins, das dem eigenen sehr ähnlich ist, man soll ja sein eigenes Passwort nicht verraten.

Mit jedem Tastendruck korrigiert checkdeinpasswort.de die Beurteilung und lässt einen wissen, was das Passwort taugt: Ist es lang genug, sind genug Sonderzeichen enthalten, enthält es Wörter aus dem Wörterbuch, ist es ausreichend komplex? Das sind schon mal konkrete Hinweise und Tipps, die man erhält. Darüber hinaus gibt checkdeinpasswort.de aber auch eine Einschätzung, wie lange ein Hacker brauchen würde, um dieses Passwort zu knacken (mit üblichen Mitteln). Das ist eine sehr wichtige Einordnung: Alles, was nicht wenigstens etliche Jahre dauern würde, taugt nichts.

#### **Wie gut sind Passwort-Manager?**

Viele fragen sich: Soll ich meine Passwörter im Browser speichern, das ist ja bequem – oder kann ich sogar einen Passwort-Manager benutzen?

Meine Empfehlung dazu ist eindeutig: Lieber einen Passwort-Manager benutzen

als nicht, denn mit Passwort-Manager ist es kein Problem, in jedem Onlinedienst ein gutes, solides Passwort zu haben – aber definitiv überall ein anderes. Der Passwort-Manager erledigt ja die Arbeit. Passwort-Manager schlagen sogar gute Passwörter vor, merken sich alles und warnen mich, wenn es irgendwo Sicherheitsprobleme gibt. Das ist großartig!

Das Risiko, dass jemand in einen Passwort-Manager einbricht und dort Passwörter klaut, ist gering. Denn zum einen sind Passwort-Manager selbst auch noch mal durch ein Master-Passwort abgesichert, und die Passwörter sind verschlüsselt gespeichert. Es gibt aber unbestreitbar ein Risiko. Aber der Vorteil, überall andere solide Passwörter zu verwenden, überwiegt eindeutig. Generell: Lieber einen richtigen Passwort-Manager verwenden als die Passwort-Funktion im Browser zu benutzen. Denn wenn jemand Zugang zum Rechner hat, kann er/sie diese Passwörter verwenden – da die Browser in der Regel nicht zusätzlich abgesichert sind.

httpv://www.youtube.com/watch?v=mG0g0yjE-Ls

#### **Zwei Faktor Authentifizierung**

Apropos zusätzlich abgesichert: Es gibt ja die sogenannte "Zwei-Faktor-Authentifizierung". Was steckt dahinter? Und wieso heißt es aktuell, die wäre auch nicht sicher?

Bei der Zwei-Faktor-Authentifizierung müssen Benutzer neben Benutzername und Passwort noch einen zweiten Faktor eingeben (daher der Name), und das ist in der Regel ein Code, der in einer App generiert wird – oder den man per Mail oder SMS erhält.

Die Idee dahinter: Nur wer Zugriff auf das Smartphone hat, kann sich einloggen. Der Code ändert sich jedes Mal. Das erhöht die Sicherheit enorm, denn selbst wenn jemand das Passwort geknackt oder geklaut haben sollte, hat er keine Chance. Ich kann nur jedem empfehlen, überall die Zwei-Faktor-Authentifizierung zu aktivieren.

Das geht bei Facebook, Twitter, Amazon, Apple, Paypal, heute eigentlich fast überall. Der Aufwand ist ein bisschen höher – aber zu meistern. Gute Passwort-Manager übernehmen auch diese Aufgabe sogar. Es gibt mittlerweile auch Hacker, der versuchen, die Zwei-Faktor-Authentifizierung zu knacken, durch eine

sogenannte "Man in the middle"-Attacke. Sie müssen dann mit Fake-Webseiten arbeiten und den Code abgreifen, wie bei einer Phishing-Attacke. Und den Code dann sofort missbrauchen. Das ist denkbar, aber enorm schwierig. Es bleibt dabei, dass Konten, die mit Zwei-Faktor-Authentifizierung abgesichert sind, deutlich besser gesichert sind.

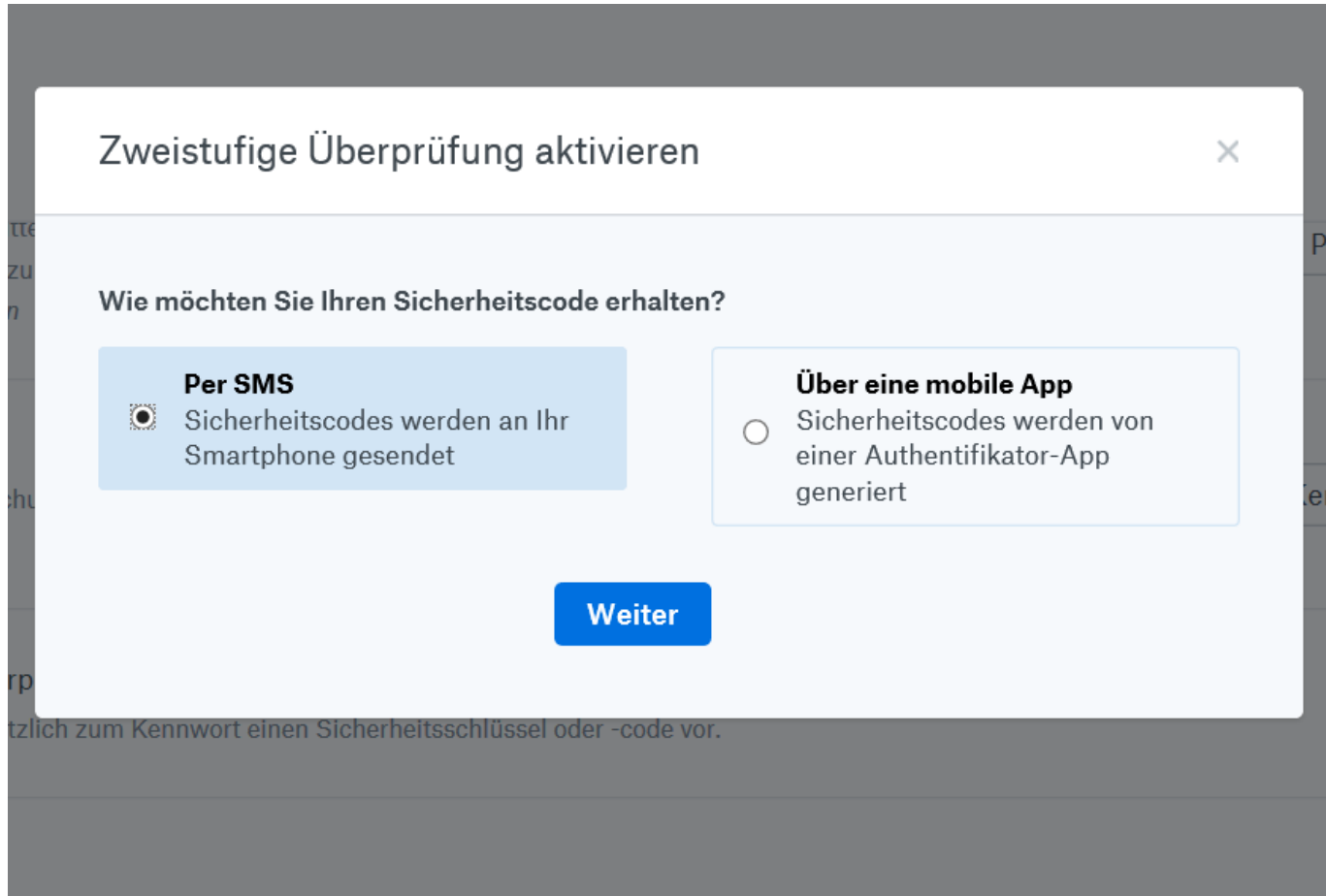

**schieb.de** News von Jörg Schieb. https://www.schieb.de

#### **Ohrenschäden vermeiden: Automatische Lautstärkekontrolle bei iOS**

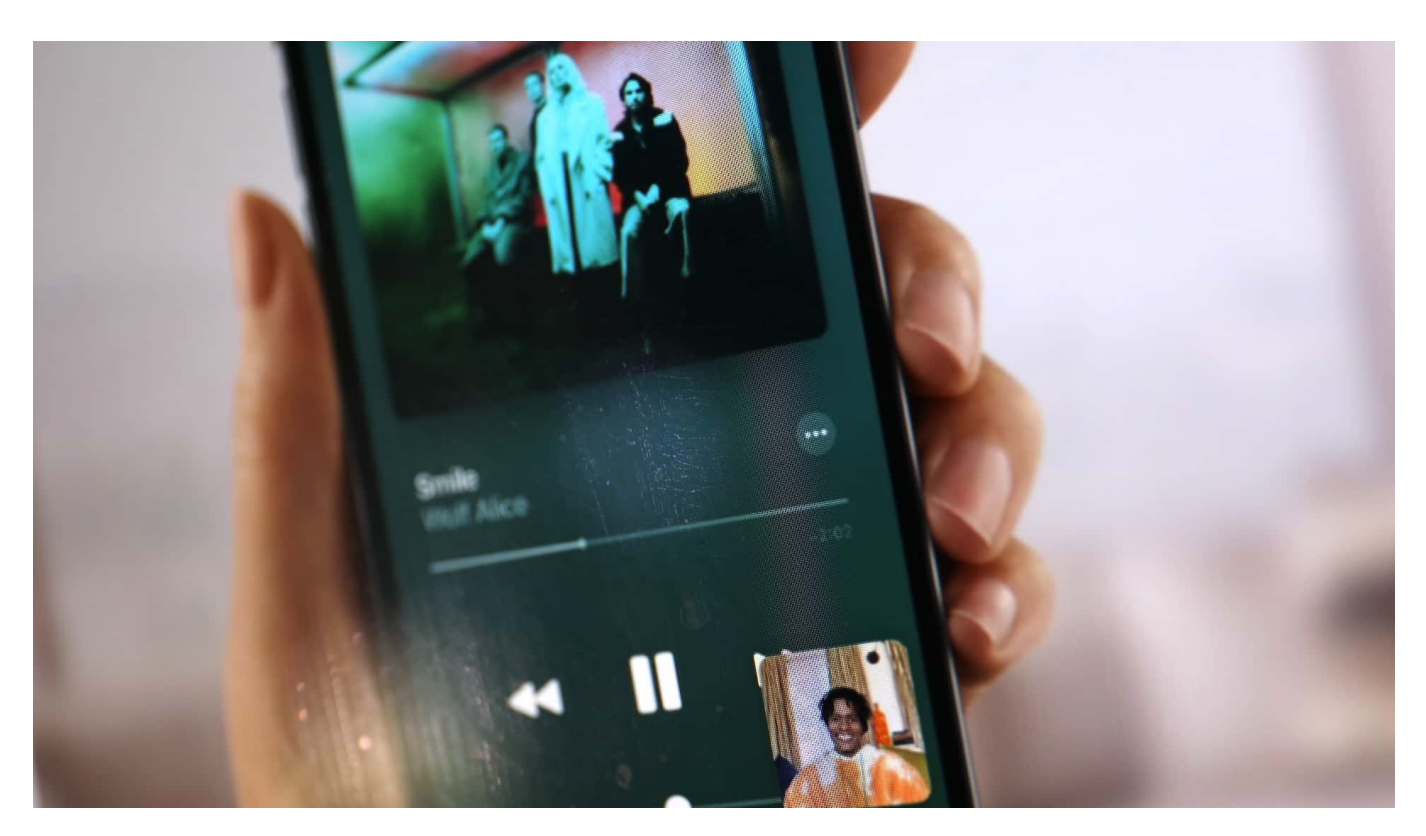

Musik muss laut sein, das ist für viele Anwender ein Mantra. Das ist aber für die Ohren nicht unbedingt gut, darum hat iOS eine Funktion, die die verwendete Lautstärke über die Zeit kontrolliert und verringert. Wie jeder Automatismus hat auch dieser seine Tücken!

"Laut" liegt immer im Ermessen des Benutzers. Der eine hört Musik gerne dezent im Hintergrund, der andere möchte, dass sie richtig dröhnt. Dazu kommt, dass die reine Lautstärkeeinstellung am Gerät nicht unbedingt etwas mit der tatsächlichen Lautstärke zu tun hat: Ist das Quellmaterial sehr leise aufgenommen, dann kann die tatsächliche Lautstärke deutlich geringer sein als bei normaler Wiedergabe.

#### ÖRGS IEB

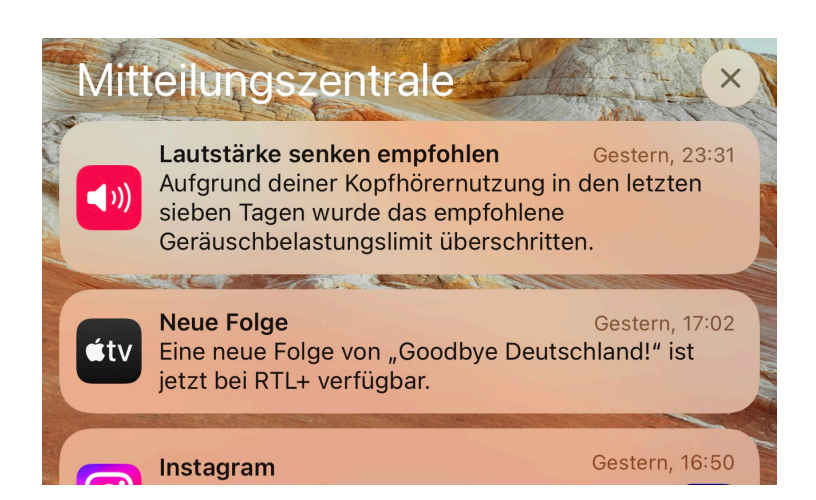

Stellt iOS fest, dass Ihr in einem bestimmten Zeitraum länger laut Musik gehört habt, dann bekommt Ihr eine Meldung in der Mitteilungszentrale angezeigt. Ein Tippen darauf führt Euch zu den Sicherheitseinstellungen für Kopfhörer. Die könnt Ihr auch direkt durch Tippen auf **Einstellungen** > **Töne und Haptik** > **Kopfhörersicherheit** aufrufen.

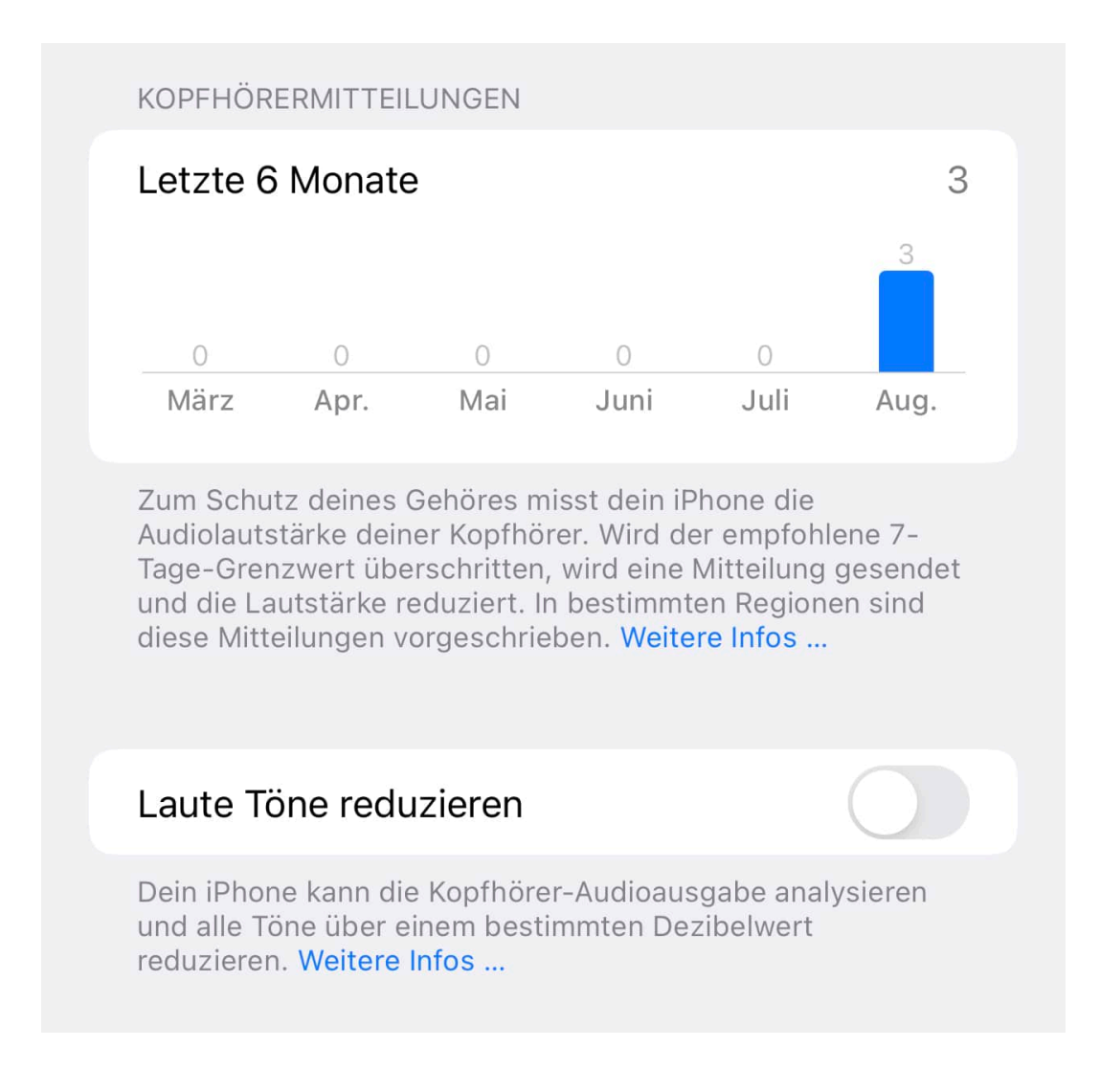

iOS kann die Lautstärke einschränken, sodass Eure Ohren keinen Schaden nehmen. Dazu schaltet **Laute Töne reduzieren** ein. iOS begrenzt die wiedergegebene Lautstärke dan automatisch so, dass sie die Grenzwerte, die die WHO vorgibt, nicht überschreitet. Anders herum: Ist die maximale Lautstärke Eures iPhones geringer als normal oder erwartet, dann kontrolliert diese Einstellung!

Übrigens könnt Ihr diesen Automatismus komplett aushebeln, wenn Ihr den Bluetooth-Kopfhörer als andere Gerätekategorie (wie beispielsweise "Lausprecher" oder "Autostereo") klassifiziert. Schaut mal hier!

**schieb.de** News von Jörg Schieb. https://www.schieb.de

#### **WordPress: Wie kann eine Agentur helfen?**

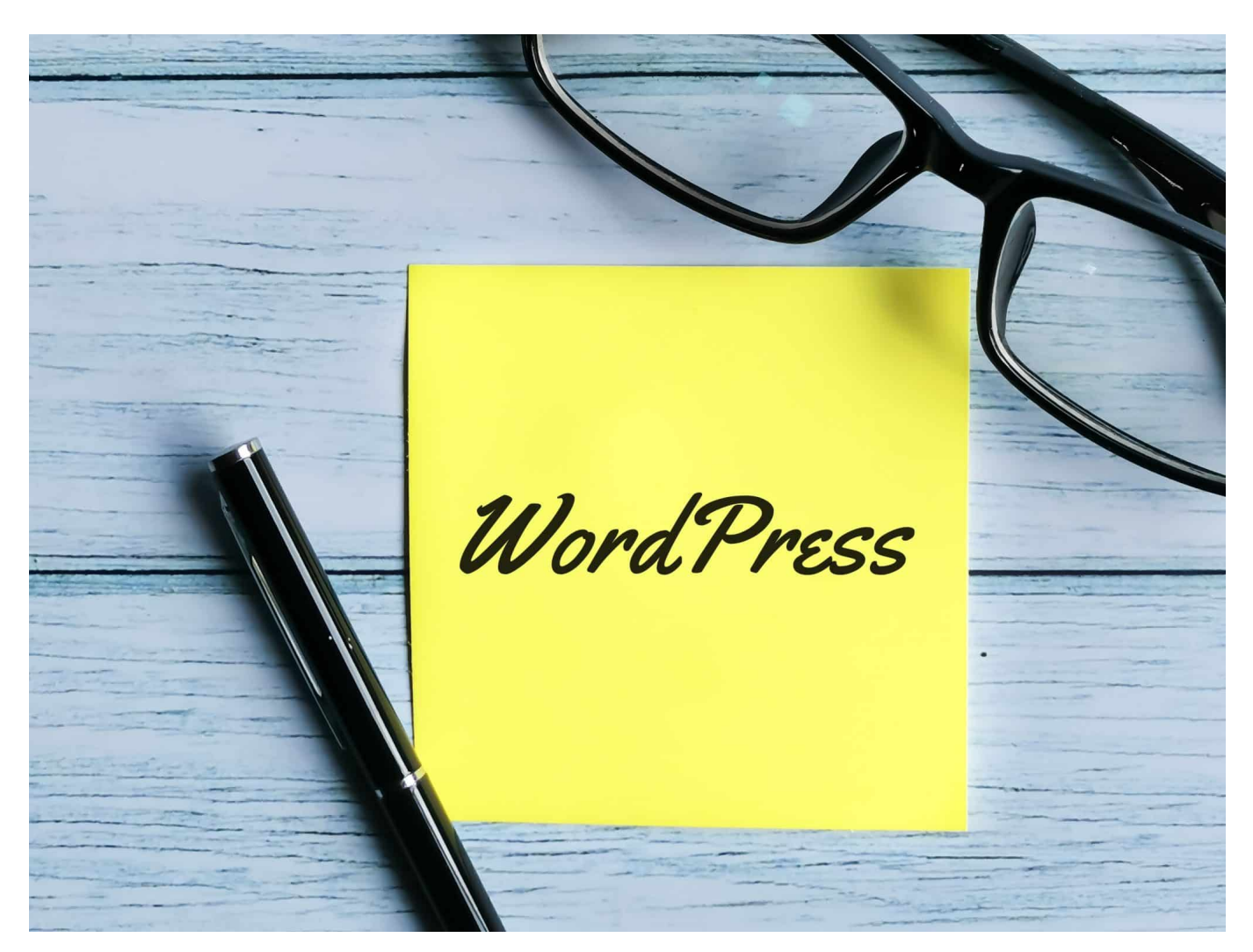

**Eine eigene Web-Präsenz bauen, vielleicht sogar mit einem eigenen Online-Shop? Für viele ist da WordPress die erste Wahl. Manche sagen, WordPress sei selbsterklären - andere brauchen Hilfe bei der Installation und Wartung. Da können spezialisierte Agenturen helfen.**

Die Plattform WordPress ist das weltweit am meisten genutzte Content-Management-System (CMS). Mit WordPress lassen sich Web-Projekte unterschiedlicher Art ohne Programmierkenntnisse realisieren und das - mit etwas Einarbeitung - auch von absoluten Einsteigern.

Dennoch gibt es zahlreiche Unternehmen, die eine WordPress-Seite betreiben und eine WordPress Agentur für unterschiedliche Aufgaben beauftragt. Vor allem dann, wenn es komplexer wird, hohe Ansprüche an Design und Kompatibilität

bestehen und auch viele Plugins genutzt werden. Wie also kann eine WordPress Agentur helfen und was gilt es in diesem Zusammenhang zu beachten?

#### **Welche Leistungen bietet eine WordPress Agentur in der Regel an?**

Eine WordPress Agentur ist eine Onlineagentur, die sich auf WordPress spezialisiert hat und umfängliche Fachkenntnisse über die Arbeit mit dem CMS besitzt. Ein Beispiel für eine solche WordPress Agentur ist beispielsweise die eBakery. Zu den Leistungen einer WordPress Agentur gehören klassischerweise:

- Hosting, Installation, Einrichtung und Konfiguration von WordPress
- individuelle Anpassungen des Designs
- Installation und Konfiguration von Plugins und Erweiterungen
- WordPress Optimierung (WPO)
- Wartung von WordPress
- WordPress Sicherheit (SSL etc.)

Die Aufgabenbereiche, die eine WordPress Agentur übernehmen kann, umfassen also eine ganze Reihe einzelner Themenbereiche, die sich jedoch alle auf das CMS System beziehen. Grundsätzlich müssen auch keinesfalls sämtliche Aufgaben von der Agentur übernommen werden, in vielen Fällen bietet es sich an, nur ausgewählte Bereiche extern auszulagern. Eine seriöse WordPress Agentur berät vorab in der Frage, wo genau die Schnittstellen (im Wordflow) zwischen Kunden und dem Dienstleister bestehen.

#### **Wo liegen die Vorteile bei der Inanspruchnahme einer WordPress Agentur?**

Die Vorteile, die eine WordPress Agentur bietet, liegen in unterschiedlichen Bereichen. Zum einen kann sie natürlich in allen Teilaspekten unterstützen - von der Beratung bis hin zur Umsetzung oder dem Hosting einer Webseite. So können beispielsweise Personen, die sich nicht selber mit den technischen Aspekten einer Webseite beschäftigen wollen, eine professionelle WordPress-Seite erhalten, die sie anschließend selber pflegen oder auch durch die Agentur pflegen lassen.

#### **JÖRGSCI** IEB

**schieb.de** News von Jörg Schieb. https://www.schieb.de

Auch denkbar ist die gezielte Auslagerung einzelner Teilbereiche, um sich so mehr auf das eigentliche Kerngeschäft konzentrieren zu können. Die vielfältige Expertise einer professionellen WordPress Agentur stellt sicher, dass sämtliche Maßnahmen schnell und effizient durchgeführt werden. Somit erspart man sich mitunter langwierige Auseinandersetzungen mit der Technik und kommt direkt zum angestrebten Ziel.

Dezidierte WordPress Agenturen bieten zudem den unschlagbaren Vorteil, dass sie immer auf dem neusten Stand sind, was den Stand der Software oder aktuelle Erweiterungen betrifft. Da eine Agentur stets up to date sein muss, um ihre Kunden langfristig zufriedenzustellen, kann es durchaus lohnenswert sein, den eigenen WordPress Auftritt von Spezialisten in Augenschein nehmen zu lassen. In vielen Fällen ist es so, dass der geschulte Blick auf Aspekte trifft, die man optimieren kann. Auch bei einer dauerhaften Betreuung zahlt sich die Routine eines solchen Dienstleisters natürlich aus.

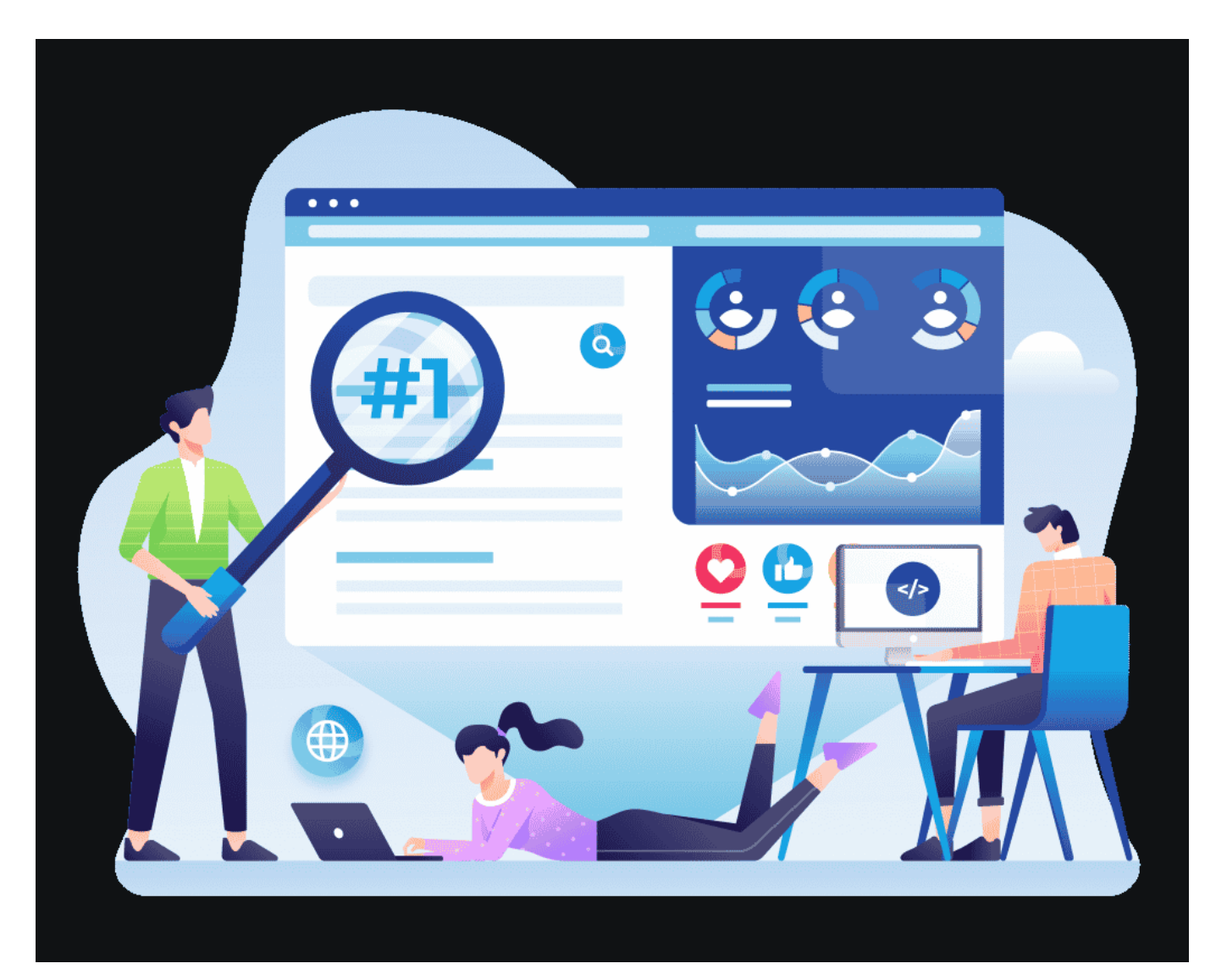

#### **Fazit**

Eine WordPress Agentur kann in vielen Bereichen eine große Unterstützung sein. Sei es als externer Dienstleister für einzelne Maßnahmen oder aber als kompetenter Partner, der sich um sämtliche Bereiche des WordPress Projekts kümmert. Zwar ist es prinzipiell möglich, WordPress auch komplett in Eigenregie umzusetzen und zu betreiben, spätestens ab einem gewissen Anspruch an Professionalität ist es in der Regel unumgänglich, auf Profis zu setzen oder sich die Kenntnisse selbst anzueignen. In jedem Fall ist es ratsam, sich im Vorfeld die Referenzen der jeweiligen Agentur anzusehen und sich ein Bild von ihren Leistungen zu machen, bevor man diese tatsächlich beauftragt.